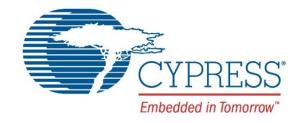

## CY4521

# EZ-PD™ CCG2 Evaluation Kit Guide

Doc. No. 002-15712 Rev. \*A

Cypress Semiconductor 198 Champion Court San Jose, CA 95134-1709 Phone (USA): 800.858.1810 Phone (Intnl): 408.943.2600

www.cypress.com

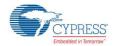

#### Copyrights

© Cypress Semiconductor Corporation, 2016-2017. This document is the property of Cypress Semiconductor Corporation and its subsidiaries, including Spansion LLC ("Cypress"). This document, including any software or firmware included or referenced in this document ("Software"), is owned by Cypress under the intellectual property laws and treaties of the United States and other countries worldwide. Cypress reserves all rights under such laws and treaties and does not, except as specifically stated in this paragraph, grant any license under its patents, copyrights, trademarks, or other intellectual property rights. If the Software is not accompanied by a license agreement and you do not otherwise have a written agreement with Cypress governing the use of the Software, then Cypress hereby grants you a personal, non-exclusive, nontransferable license (without the right to sublicense) (1) under its copyright rights in the Software (a) for Software provided in source code form, to modify and reproduce the Software solely for use with Cypress hardware products, only internally within your organization, and (b) to distribute the Software in binary code form externally to end users (either directly or indirectly through resellers and distributors), solely for use on Cypress hardware product units, and (2) under those claims of Cypress's patents that are infringed by the Software (as provided by Cypress, unmodified) to make, use, distribute, and import the Software solely for use with Cypress hardware products. Any other use, reproduction, modification, translation, or compilation of the Software is prohibited.

TO THE EXTENT PERMITTED BY APPLICABLE LAW, CYPRESS MAKES NO WARRANTY OF ANY KIND, EXPRESS OR IMPLIED, WITH REGARD TO THIS DOCUMENT OR ANY SOFTWARE OR ACCOMPANYING HARDWARE, INCLUDING, BUT NOT LIMITED TO, THE IMPLIED WARRANTIES OF MERCHANTABILITY AND FITNESS FOR A PARTICULAR PURPOSE. To the extent permitted by applicable law, Cypress reserves the right to make changes to this document without further notice. Cypress does not assume any liability arising out of the application or use of any product or circuit described in this document. Any information provided in this document, including any sample design information or programming code, is provided only for reference purposes. It is the responsibility of the user of this document to properly design, program, and test the functionality and safety of any application made of this information and any resulting product. Cypress products are not designed, intended, or authorized for use as critical components in systems designed or intended for the operation of weapons, weapons systems, nuclear installations, life-support devices or systems, other medical devices or systems (including resuscitation equipment and surgical implants), pollution control or hazardous substances management, or other uses where the failure of the device or system could cause personal injury, death, or property damage ("Unintended Uses"). A critical component is any component of a device or system whose failure to perform can be reasonably expected to cause the failure of the device or system, or to affect its safety or effectiveness. Cypress is not liable, in whole or in part, and you shall and hereby do release Cypress from any claim, damage, or other liability arising from or related to all Unintended Uses of Cypress products. You shall indemnify and hold Cypress harmless from and against all claims, costs, damages, and other liabilities, including claims for personal injury or death, arising from or related to any Unintended Uses of Cypress products.

Cypress, the Cypress logo, Spansion, the Spansion logo, and combinations thereof, PSoC, CapSense, EZ-USB, F-RAM, and Traveo are trademarks or registered trademarks of Cypress in the United States and other countries. For a more complete list of Cypress trademarks, visit cypress.com. Other names and brands may be claimed as property of their respective owners.

EZ-PD is a trademark of Cypress Semiconductor Corporation.

# Contents

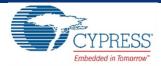

| 1. | Intro | duction                                               |                |
|----|-------|-------------------------------------------------------|----------------|
|    | 1.1   | Kit Contents                                          |                |
|    |       | 1.1.1 Hardware Not Included With Kit                  |                |
|    | 1.2   | Getting Started                                       | 8              |
|    | 1.3   | List of Recommended Hardware                          | 8              |
|    |       | 1.3.1 Recommended Cables and Adapters                 | 8              |
|    | 1.4   | Acronyms                                              | 8              |
| 2. | Kit I | nstallation                                           | 10             |
|    | 2.1   | CY4521 EZ-PD™ CCG2 EVK Kit Software Installation      | 10             |
| 3. | CY4   | 521 EZ-PD™ CCG2 EVK Hardware Details                  | 14             |
|    | 3.1   | CCG EVK Base Board                                    | 1              |
|    |       | 3.1.1 Block Diagram                                   | 15             |
|    |       | 3.1.2 Features                                        | 15             |
|    |       | 3.1.3 Connectors and Jumper Settings                  | 16             |
|    | 3.2   | CY4521 CCG2 Daughter Card                             | 18             |
|    |       | 3.2.1 Block Diagram                                   | 18             |
|    |       | 3.2.2 Features                                        |                |
|    |       | 3.2.3 Connectors and Jumper Settings                  | 19             |
|    | 3.3   | Powering the CY4521 EZ-PD CCG2 EVK Setup              | 2′             |
| 4. | Prog  | gramming the EZ-PD™ CCG2 Device on the CY4521         | 22             |
|    | 4.1   | Programming the CCG2 Device on the CCG2 Daughter Card | 22             |
| 5. | Kit C | Operation                                             | 3′             |
|    | 5.1   | SuperSpeed USB Demo                                   | 3              |
|    |       | 5.1.1 Boards, Cables, and Accessories Needed          | 3 <sup>2</sup> |
|    |       | 5.1.2 Running the SuperSpeed USB Demo                 | 3 <sup>2</sup> |
|    |       | 5.1.3 Explanation of Functionality                    | 33             |
|    |       | 5.1.4 Common Problems and Troubleshooting             |                |
|    | 5.2   | DisplayPort Demo                                      |                |
|    |       | 5.2.1 Boards, Cables, and Accessories Needed          |                |
|    |       | 5.2.2 Running the DisplayPort Demo                    |                |
|    |       | 5.2.3 Common Problems and Troubleshooting             |                |
|    | 5.3   | SuperSpeed USB and DisplayPort Demo                   |                |
|    |       | 5.3.1 Boards, Cables, and Accessories Needed          |                |
|    |       | 5.3.2 Running the SuperSpeed USB and DisplayPort Demo | 36             |

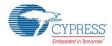

|     |       | 5.3.3   | Common Problems and Troubleshooting    | 37 |
|-----|-------|---------|----------------------------------------|----|
|     | 5.4   | Dead I  | Battery Demo                           |    |
|     |       | 5.4.1   | Boards, Cables, and Accessories Needed | 38 |
|     |       | 5.4.2   | Running the Dead Battery Demo          |    |
|     |       | 5.4.3   | Power Supply Connections               | 39 |
|     |       | 5.4.4   | Common Problems and Troubleshooting    | 40 |
| 6.  | App   | endix   |                                        | 41 |
|     | 6.1   | Termir  | nology                                 | 41 |
|     | 6.2   | CCG E   | EVK Base Board                         | 42 |
|     |       | 6.2.1   | Schematics                             | 42 |
|     |       | 6.2.2   | Gerber Files                           | 47 |
|     |       | 6.2.3   | Bill of Materials                      | 53 |
|     | 6.3   | CCG2    | PEVK Daughter Card                     | 58 |
|     |       | 6.3.1   | Schematics                             | 58 |
|     |       | 6.3.2   | Gerber Files                           | 62 |
|     |       | 6.3.3   | Bill of Materials                      | 68 |
| Rev | ision | History | ·                                      | 71 |
|     | Docu  | ıment R | Pevision History                       | 71 |

## Safety Information

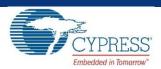

The CY4521 EZ-PD™ CCG2 EVK is intended for use as a development platform for hardware or software in a laboratory environment. The board is an open-system design, which does not include a shielded enclosure. Due to this reason, the board may cause interference to other electrical or electronic devices in close proximity. In such cases, take adequate preventive measures. Also, do not use this board near any medical equipment or RF devices.

Attaching additional wiring to this product or modifying the product operation from the factory default may affect its performance and cause interference with other apparatus in the immediate vicinity. If such interference is detected, suitable mitigating measures must be taken.

The CY4521 EZ-PD CCG2 EVK as shipped from the factory has been verified to meet with requirements of CE as a Class A product.

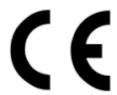

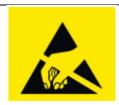

The CY4521 EZ-PD CCG2 Evaluation Kit boards contain ESD-sensitive devices. Electrostatic charges readily accumulate on the human body and any equipment, which can cause a discharge without detection. Permanent damage may occur to devices subjected to high-energy discharges. Proper ESD precautions are recommended to avoid performance degradation or loss of functionality. Store unused CY4521 EZ-PD CCG2 Evaluation Ki boards in the protective shipping package.

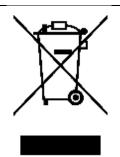

End-of-Life/Product Recycling

The end-of-life cycle for this kit is five years from the date of manufacture mentioned on the back of the box. Contact the nearest recycler to discard the kit.

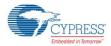

#### **General Safety Instructions**

#### **ESD Protection**

ESD can damage boards and associated components. Cypress recommends that the user perform procedures only at an ESD workstation. If an ESD workstation is not available, use appropriate ESD protection by wearing an antistatic wrist strap attached to the chassis ground (any unpainted metal surface) on the board when handling parts.

#### **Handling Boards**

The boards provided with CY4521 EZ-PD CCG2 Evaluation Kit are sensitive to ESD. This also applies to the boards that are provided with a plastic casing when they are removed from the casing. Hold the boards only by the edges. After removing a board from the box/casing, place it on a grounded, static-free surface. Use a conductive foam pad, if available. Do not slide the board over any surface.

## 1. Introduction

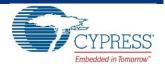

The CY4521 EZ-PD™ CCG2 Evaluation Kit (EVK) is based on the CCG2 product family of Cypress's USB Type-C microcontrollers. This EVK is primarily intended to be an evaluation vehicle for USB Type-C host and client systems that house a Type-C connector as well as for notebook applications. For USB Power Delivery (PD), the base board and daughter card can be configured as a downstream facing port (DFP) or an upstream facing port (UFP). The kit also serves as a platform to evaluate other features of Type-C such as SuperSpeed USB and DisplayPort data transfer.

#### 1.1 Kit Contents

The CY4521 EZ-PD CCG2 EVK consists of the following contents:

- CCG EVK Base Board
- CY4521 CCG2 Daughter Card (mounted on the CCG EVK Base Board)
- 24-V DC 65 W Power Adapter (24 V, 2.7 A)
- USB 3.0 Type-A to Type-B cable
- USB Type-C to Type-A adapter
- USB 2.0 Type-A to Mini-B Cable
- Quick Start Guide

#### 1.1.1 Hardware Not Included With Kit

The CY4521 EZ-PD CCG2 EVK does not come with all of the hardware needed to perform the demonstrations documented in sections SuperSpeed USB Demo, DisplayPort Demo, SuperSpeed USB and DisplayPort Demo and Dead Battery Demo of the Kit Operation chapter. The following items are not included:

- SuperSpeed USB flash drive needed for the SuperSpeed USB Demo section.
- DisplayPort cables needed for the DisplayPort Demo section. They are required to make connections from a PC to the CCG EVK base board. If the PC has a mini-DisplayPort, then a mini-DisplayPort to DisplayPort cable will be required. If the PC has a DisplayPort, then a DisplayPort to DisplayPort cable will be required. Recommended cables are listed in Recommended Cables and Adapters section.
- USB Type-C to DP/HDMI/VGA adapter and USB Type-C Multiport Adapter to connect a display monitor and a USB flash drive to the CY4521 EZ-PD CCG2 EVK. Recommended adapters and cables needed for them to connect to monitors are listed in Recommended Cables and Adapters section.

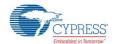

- A digital multimeter to measure voltage for the Dead Battery Demo section. A standard multimeter is required to measure the output voltage on the CCG EVK base board.
- A USB Type-C Power Adapter for the Dead Battery Demo section

#### 1.2 Getting Started

For instructions on how to run a quick demonstration and observe kit functionality, refer to the SuperSpeed USB Demo section. That section also provides complete instructions on configuring the CCG EVK base board and CY4521 CCG2 daughter card.

#### 1.3 List of Recommended Hardware

#### 1.3.1 Recommended Cables and Adapters

See Table 1-1 to obtain a set of cables recommended to work with this kit – the cables that you need will depend on the hardware you are connecting to the kit (i.e. the PC display output type and the monitor input type). This kit is not shipped with these cables and adapters and they are required to run the DisplayPort Demo and Dead Battery Demo.

| No. | Description                                             | For Hardware                                        | Manufacturer  | MPN            | Vendor Link         |
|-----|---------------------------------------------------------|-----------------------------------------------------|---------------|----------------|---------------------|
| 1   | DisplayPort to DisplayPort Cable (6", gold plated)      | PC with DisplayPort                                 | Cable Matters | 102005-6       | Amazon Link         |
| 2   | Mini DisplayPort to DisplayPort Cable (3", gold plated) | PC with Mini DisplayPort                            | Cable Matters | 101007-BLACK-3 | Amazon Link         |
| 3   | Type-C to Display Port Adapter                          | Monitor with DisplayPort                            | Belinda       | -              | Amazon Link         |
| 4   | Type-C to HDMI Adapter                                  | Monitor with HDMI                                   | Cable Matters | -              | Amazon Link         |
| 5   | Type-C to VGA Adapter                                   | Monitor with VGA                                    | Cable Matters | -              | Amazon Link         |
| 6   | Type-C Power Adapter that supports 9V or above          | All                                                 | Apple         | -              | Apple Store<br>Link |
|     |                                                         | Monitor with HDMI and USB<br>SuperSpeed flash drive | Apple         | -              | Apple Store<br>Link |
| 7   | Type-C Multiport Adapter                                | Monitor with VGA and USB<br>SuperSpeed flash drive  | Apple         |                | Apple Store<br>Link |
|     |                                                         | Monitor with HDMI and USB<br>SuperSpeed flash drive | Samsung       | -              | Amazon Link         |

Table 1-1. List of Recommended Cables and Adapters

Use item 1 or 2 in Table 1-1 to connect the PC's DisplayPort or Mini-DisplayPort to the DisplayPort of CY4521 EZ-PD CCG2 EVK. Depending on the display monitor you have, use item 3, 4 or 5 in Table 1-1 to connect from the USB Type-C port of the CY4521 EZ-PD CCG2 EVK to the display monitor itself. Use item 6 to run the Dead Battery Demo.

#### 1.4 Acronyms

Table 1-2. Acronyms Used in this Document

| Acronym | Definition                  |
|---------|-----------------------------|
| ADC     | Analog-to-Digital Converter |
| СС      | Configuration Channel       |
| CCG     | Cable Controller Generation |
| DFP     | Downstream Facing Port      |
| DP      | DisplayPort                 |
| DRP     | Dual Role Port              |

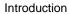

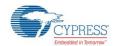

| Acronym           | Definition                                  |
|-------------------|---------------------------------------------|
| EC                | Embedded Controller                         |
| EMCA              | Electronically Marked Cable Assembly        |
| ЕМІ               | Electromagnetic Interference                |
| ESD               | Electrostatic Discharge                     |
| EVK               | Evaluation Kit                              |
| FET               | Field-Effect Transistor                     |
| GPIO              | General-Purpose Input/Output                |
| HID               | Human Interface Device                      |
| HPD               | Hot Plug Detect                             |
| IC                | Integrated Circuit                          |
| I <sup>2</sup> C  | Inter-Integrated Circuit                    |
| IDE               | Integrated Development Environment          |
| LED               | Light-Emitting Diode                        |
| PMIC              | Power Management Integrated Circuit         |
| PS                | Power Supply                                |
| PSoC <sup>®</sup> | Programmable Systems-on-Chip                |
| PWM               | Pulse-Width Modulation                      |
| QFN               | Quad Flat No-lead (package)                 |
| SS                | SuperSpeed                                  |
| SWD               | Serial Wire Debug                           |
| UART              | Universal Asynchronous Receiver Transmitter |
| UFP               | Upstream Facing Port                        |
| USB               | Universal Serial Bus                        |
| USB-PD            | Universal Serial Bus Power Delivery         |
| XRES              | External Reset I/O Pin                      |

## 2. Kit Installation

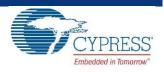

This chapter describes the procedure to install the CY4521 EZ-PD CCG2 EVK software.

#### 2.1 CY4521 EZ-PD™ CCG2 EVK Kit Software Installation

To install the kit software, follow these steps:

a. Download the latest kit software setup file "CY4521 EZ-PD CCG2 EVK Complete Setup" from the kit's website: www.cypress.com/CY4521. This package contains the kit hardware files, firmware binaries and the kit documentation (User Guide, Quick Start Guide, and Release Notes). Double-click on the executable to start the installation. Click Next when the screen shown in Figure 2-1 appears.

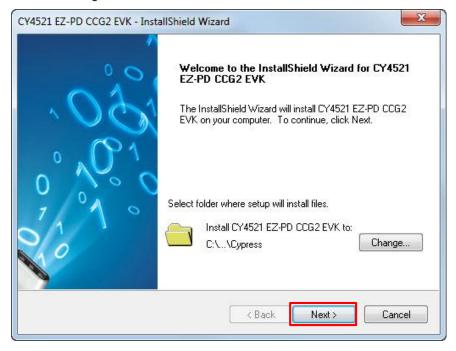

Figure 2-1. CY4521 EZ-PD CCG2 EVK Installer Screen

b. Select the required **Installation Type** and click **Next** to start the install (Figure 2-2). For first-time installation, it is recommended that you select "Typical" as the **Installation Type**.

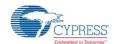

Figure 2-2. Installation Wizard

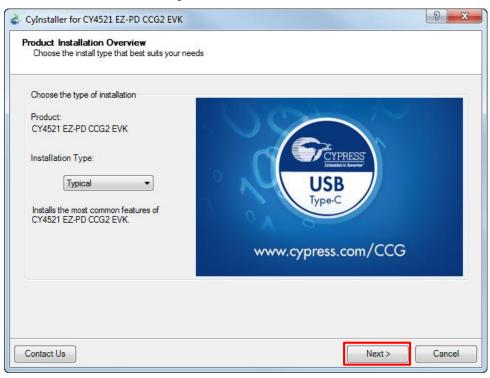

Accept the license agreement for the software components and click Next (Figure 2-3).

Figure 2-3. License Agreement

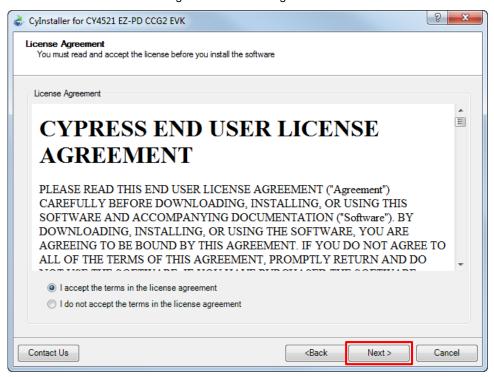

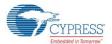

d. Figure 2-4 shows the installation progress.

Figure 2-4. Installation Progress

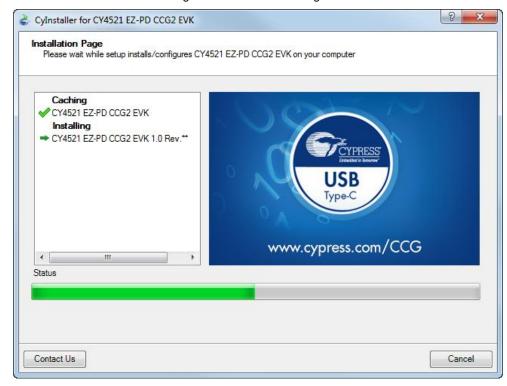

e. Enter Contact Information or select Continue Without Contact Information and click Finish. (Figure 2-5).

Cylnstaller for CY4521 EZ-PD CCG2 EVK

Cylnstaller for CY4521 EZ-PD CCG2 EVK

Contact Information

Name:

Company:
Email:

Indicates a required field
Privacy Policy

Launch CY4521 EZ-PD CCG2 EVK

Open Release Notes

Open Kit User Guide

Launch Update Manager

Continue Without Contact Information

Cypress Semiconductor Corporation
All rights reserved

Contact Us

Figure 2-5. Software Installation Complete

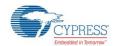

f. When installation is complete, you have the option to **Launch Cypress Update Manager** (Figure 2-6) to ensure you have the latest software package. Click the **Check for updates** button at the bottom of the window. If "No Updates" appears adjacent to the CY4521 EZ-PD CCG2 EVK, click the **Exit** button. If there are updates, click the **Update** button to download and install the latest kit package.

Figure 2-6. Cypress Update Manager

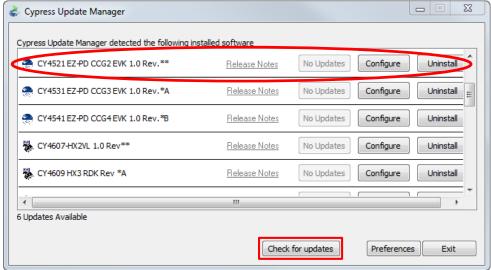

Note: You can launch the Cypress Update Manager at any time from Start > All Programs > Cypress > Cypress Update Manager.

g. After the installation is complete, the contents are available at the following location: <Install Directory>\CY4521 EZ-PD CCG2 EVK\1.0.

**Note:** On the Windows 32-bit platform, the default <*Install Directory*> is C:\Program Files\Cypress; on the Windows 64-bit platform, it is C:\Program Files(x86)\Cypress.

## CY4521 EZ-PD™ CCG2 EVK Hardware Details

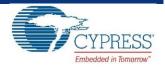

The CY4521 EZ-PD CCG2 EVK consists of a CCG EVK base board and a CCG2 daughter card. The CCG2 device is mounted on the daughter card, which is connected to the base board. The hardware architecture of CY4521 is captured in Figure 3-1.

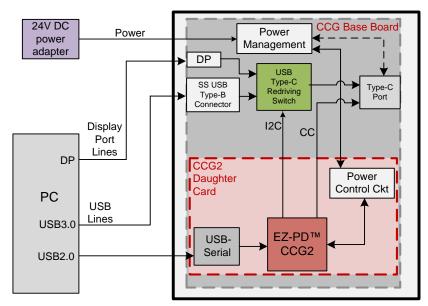

Figure 3-1: CY4521 EZ-PD CCG2 EVK Architecture

DP – DisplayPort USB2.0 – Used only for programming

The CCG EVK base board consists of a DC input, a USB Type-C Redriving Switch IC, a DisplayPort input, a SuperSpeed Type-B port, and one Type-C port. The CCG2 daughter card consists of the CCG2 device and a USB-Serial IC to provide a USB interface for debugging and programming. The CC lines of the CCG2 device are connected to the Type-C port. The USB Type-C Redriving Switch IC is controlled by the CCG2 device over an I<sup>2</sup>C interface.

The CY4521 EZ-PD CCG2 EVK has power provider and consumer path control circuitry to showcase EZ-PD CCG2's ability to switch its power role from a provider to a consumer and vice versa. This EVK has over-voltage and over-current protection circuitry for VBUS and it also supports programming of the EZ-PD CCG2 device over SWD and I<sup>2</sup>C interfaces. The EVK supports PCs, notebooks, tablets, and other applications that would host a Type-C interface. It is primarily intended as an evaluation vehicle for USB host systems that house a Type-C connector.

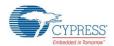

#### 3.1 CCG EVK Base Board

The CCG EVK base board is an evaluation board equipped with a Type-C port, a SuperSpeed USB Type-B port, and a DisplayPort interface. It is primarily intended as a demonstration board for notebook designs that house a Type-C connector. The board also serves as a vehicle to evaluate the alternate modes for Type-C, using the DisplayPort demo as an example.

#### 3.1.1 Block Diagram

The block diagram of the CCG EVK Base board is shown in Figure 3-2. It has an on-board Type-C connector for the USB-PD interface and a daughter card interface connector to connect the CCG2 daughter card. It also includes a SuperSpeed USB Type-B port, and a Display Port connector to source video. The SuperSpeed USB signals and Display Port signals are connected to the Type-C connector through a USB Type-C Redriving Switch controlled by the CCG2 device. A DC power adapter provides input voltage to the onboard Power Management IC (PMIC). The output voltage from the PMIC can be selected using two voltage selection lines, controlled by the CCG2 device. This CCG EVK base board along with the CCG2 daughter card helps to convert any desktop or notebook PC with legacy USB ports to operate as a Type-C USB host.

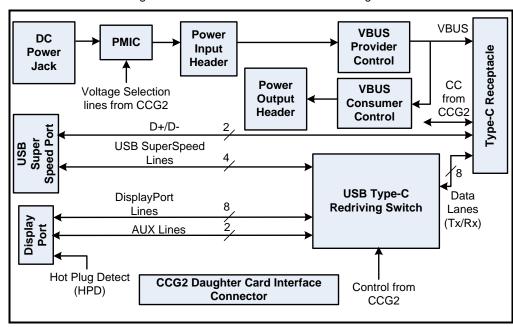

Figure 3-2: CCG EVK Base Board Block Diagram

#### 3.1.2 Features

Table 3-1 shows the features of the CCG EVK base board.

**Feature** Description The 24V input provided to the hardware is converted into the voltage to be provided on the Type-C port using a PMIC. The output voltage of the PMIC is controlled by CCG2. Power can also be consumed from Type-C connector for dead battery functionality. Power Note: The DC power adapter provided with the kit can support only up to 2.7A (at 24 V). This kit will not work with 5V DC power adapters. CCG2 Daughter Card Provides interface to connect the CCG2 daughter card to the CCG EVK base board Interface Connector I<sup>2</sup>C interface between the CCG2 device and the USB Type-C Redriving Switch to select Type-C Plug orientation, between 'SuperSpeed USB and 2-lane DisplayPort or '4-lane DisplayPort' combinations **Detection and Alternate** modes Hot Plug Detect (HPD) for Display Port Alternate Mode operation

Table 3-1: CCG EVK Base Board Features

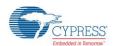

#### 3.1.3 Connectors and Jumper Settings

Figure 3-3 shows the CCG EVK base board connectors and default settings of the jumpers. Table 3-2 contains the detailed description of the connectors and jumper settings.

J7 J2 J4 SuperSpeed Consumer DisplayPort USB Type-B Power Output Connector Connector Header J9 Debug Connector J3 USB Type-C Receptacle J8 CCG2 Daughter Card Interface Connector LED1 (Green) 0000 LED2 (Orange) J11 J5 User LED USB 2.0 Mini-B Connector Connector J12 J1 Variable Power DC Power Supply Supply (Provider) Connector

Figure 3-3: CCG EVK Base Board Connectors

Table 3-2: CCG EVK Base Board Connector/Jumper Description

Header

| Connector/Jumper | Description                                                                 | Default |
|------------------|-----------------------------------------------------------------------------|---------|
| J1               | 24V DC power jack to connect the DC power adapter to the CCG EVK base board | NA      |
| J2               | SuperSpeed USB Type-B connector (receptacle)                                | NA      |
| J3               | USB Type-C Connector (receptacle)                                           | NA      |
| J4               | DisplayPort Connector                                                       | NA      |
| J5               | USB 2.0 Mini-B Connector (receptacle)                                       | NA      |

#### CY4521 EZ-PD™ CCG2 EVK Hardware Details

| Connector/Jumper |                                                                                                  | Default                             |                                 |  |
|------------------|--------------------------------------------------------------------------------------------------|-------------------------------------|---------------------------------|--|
| J6               | USB Serial Debug Header                                                                          |                                     | This connector is not populated |  |
| J7               | Header for voltage measurement when CC                                                           | NA                                  |                                 |  |
|                  | CY4521 CCG2 Daughter Card Interface Connector                                                    |                                     |                                 |  |
|                  | Pin 1,2: Regulated input power from 24-VDC terminal (J12) of CCG EVK Base Board (USB_P_PWR)      |                                     |                                 |  |
|                  | Pin 3,4: Power from VBUS of Type-C Connector (Type-C_VBUS)                                       |                                     |                                 |  |
|                  | Pin 5,6: Regulated output power to 20-Vdc terminal (J7) from USB_C_PWR pin of CCG2 daughter card |                                     |                                 |  |
|                  | Pin 7: GND                                                                                       | Pin 8: GND                          |                                 |  |
|                  | Pin 9: I2C_SCL                                                                                   | Pin 10: VBUS_DISCHRG                |                                 |  |
|                  | Pin 11: I2C_SDA                                                                                  | Pin 12: CCGx SWDIO                  |                                 |  |
|                  | Pin 13: Over Current Protection Pin                                                              | Pin 14: CCGx SWD_CLK                |                                 |  |
|                  | Pin 15: AC_Adapter_Detect                                                                        | Pin 16: CCGx XRES                   |                                 |  |
| J8               | Pin 17: VSEL2                                                                                    | Pin 18: I2C_ADDR0                   | NA                              |  |
|                  | Pin 19: 5 V                                                                                      | Pin 20: VCONN Monitor               |                                 |  |
|                  | Pin 21: CC1                                                                                      | Pin 22: CC2                         |                                 |  |
|                  | Pin 23: 3.3 V                                                                                    | Pin 24: VBUS_P_CTRL                 |                                 |  |
|                  | Pin 25: RXD                                                                                      | Pin 26: VBUS Monitor                |                                 |  |
|                  | Pin 27: TXD                                                                                      | Pin 28: I2C_INT_EC                  |                                 |  |
|                  | Pin 29: MUX_DP_AUXN                                                                              | Pin 30: VBUS_C_CTRL                 |                                 |  |
|                  | Pin 31: MUX_DP_AUXP                                                                              | Pin 32: Over Voltage Protection Pin |                                 |  |
|                  | Pin 33: SBU2                                                                                     | Pin 34: I2C_SDA_EC                  |                                 |  |
|                  | Pin 35: SBU1                                                                                     | Pin 36: Hotplug Detect              |                                 |  |
|                  | Pin 37: I2C_SCL_EC                                                                               | Pin 38: TP12                        |                                 |  |
|                  | Pin 39: VSEL1                                                                                    | Pin 40: TP11                        |                                 |  |
|                  | Debug Connector                                                                                  |                                     |                                 |  |
|                  | Pin 1,2: Power from VBUS of Type-C Connector (Type-C_VBUS)                                       |                                     |                                 |  |
|                  | Pin 3: CCGx SWDIO                                                                                | Pin 4: CCGx XRES                    |                                 |  |
|                  | Pin 5: CCGx CC1                                                                                  | Pin 6: CCGx CC2                     | 1                               |  |
|                  | Pin 7: I2C_SCL_EC                                                                                | Pin 8: I2C_SDA_EC                   |                                 |  |
|                  | Pin 9: I2C_INT_EC                                                                                | Pin 10: Hotplug Detect              | 1                               |  |
| J9               | Pin 11: I2C_SCL                                                                                  | Pin 12: SW1/I2C_SDA                 | NA                              |  |
|                  | Pin 13: SW2                                                                                      | Pin 14: Over Current Protection Pin | 1                               |  |
|                  | Pin 15: CCGx SWD_CLK                                                                             | Pin 16: Over Voltage Protection Pin |                                 |  |
|                  | Pin 17: VSEL1                                                                                    | Pin 18: VSEL2                       |                                 |  |
|                  | Pin 19: VBUS_P_CTRL                                                                              | Pin 20: VBUS_DISCHRG                | 1                               |  |
|                  | Pin 21: VBUS_Monitor GPIO                                                                        | Pin 22: VBUS_C_CTRL                 | 1                               |  |
|                  | Pin 23: GND                                                                                      | Pin 24: GND                         | 1                               |  |
|                  | I2C Connector                                                                                    |                                     |                                 |  |
| J10              | Pin 1: I2C_SDA_EC                                                                                | Pin 2: I2C, SCI, FC                 | This connector is not populated |  |
|                  | Pin 3: I2C_INT_EC                                                                                | Pin 4: GND                          |                                 |  |
|                  |                                                                                                  |                                     |                                 |  |
| J11              | User LED jumper for connecting LED to GPIO Pin 1: SWD_IO Pin 2: LED                              |                                     | Shorted                         |  |
| J12              | Header for voltage measurement when CCG2 acts as a power provider or power input header.         |                                     |                                 |  |

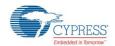

#### 3.2 CY4521 CCG2 Daughter Card

The CCG2 daughter card is equipped with the CYPD2122-24LQXIT of the CCG2 device family and a CY7C65215-32LTXI USB-Serial Bridge Controller to provide a USB interface for debugging and programming. This CCG2 daughter card, when assembled with the CCG EVK base board supports Type-C host applications such as notebooks and tablets.

#### 3.2.1 Block Diagram

Figure 3-4 shows the CCG2 daughter card block diagram.

Figure 3-4 CCG2 Daughter Card Block Diagram

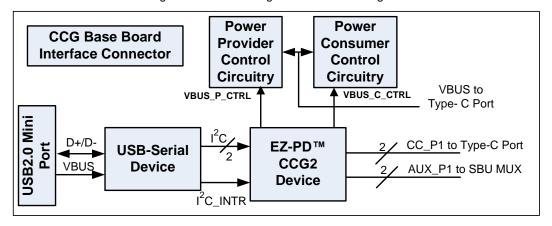

#### 3.2.2 Features

Table 3-3 lists the features of the CCG2 daughter card.

Table 3-3: CCG2 Daughter Card Features

| Feature                         | Description                                                                                                    |
|---------------------------------|----------------------------------------------------------------------------------------------------|
| CCG2 part number                | CYPD2122-24LQXIT                                                                                                    |
| CCG2 package                    | 24-pin QFN                                                                                                    |
|                                 | Ability to support DRP, DFP, and UFP                                                                                                    |
|                                 | Type-C VBUS current setting via a jumper that selects one of the three Rp values. These three values correspond to the three currents as defined in the Type-C specification. |
|                                 | VBUS provider field-effect transistor (FET) control for cold socket                                                                                                    |
| USB PD/ Type-C                  | VBUS consumer FET control                                                                                                    |
|                                 | VBUS discharge FET control                                                                                                    |
|                                 | Ability to present either Rd or Rp on CC line                                                                                                    |
|                                 | Dead battery support                                                                                                    |
| OVP and OCP                     | VCONN or VBUS over-current protection                                                                                                    |
| OVI and GOI                     | VBUS over-voltage protection                                                                                                    |
| Plug orientation, Detection and | Five MUX-select pins to select between SuperSpeed USB and 2-lane or 4-lane DisplayPort                                                                                        |
| Alternate modes                 | Hot Plug Detect (HPD) for DisplayPort Alternate Mode of operation                                                                                                    |
| USB 2.0 Type-B Mini             | USB 2.0 Mini-B receptacle connected to USB-to-Serial device                                                                                                    |
| I <sup>2</sup> C interface      | I <sup>2</sup> C pins and interrupt output pin for connecting to an Embedded Controller (EC)                                                                                  |
| Programming                     | SWD pins to debug/program CCG2 using Cypress MiniProg3                                                                                                    |

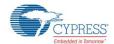

| Feature | Description                                                         |
|---------|---------------------------------------------------------------------|
|         | 5 V from USB 2.0 Mini B (Connector J5 of CY4521 CCG2 daughter card) |
| Power   | 5 V from MiniProg3 (Connector J1 of CY4521 CCG2 daughter card)      |
|         | 3.3 V/ 5 V power supply from the CCG EVK base board                 |

#### 3.2.3 Connectors and Jumper Settings

Figure 3-5 shows the CCG2 daughter card connectors and default settings of the jumpers. Table 3-4 contains the detailed description of the connectors and jumper settings.

Figure 3-5: CCG2 Daughter Card Connectors/Jumper Settings

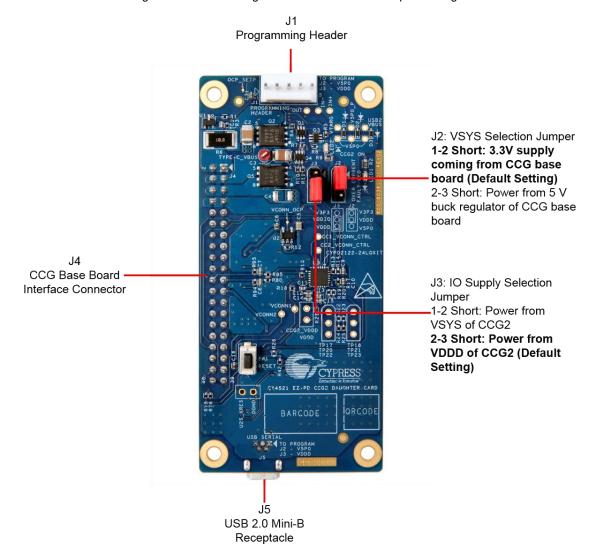

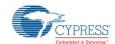

#### CY4521 EZ-PD™ CCG2 EVK Hardware Details

Table 3-4: CCG2 Daughter Card Connector/Jumper Description

| Connector/Jumper | De                                                                                                    | Default                                                                                                    |               |
|------------------|----------------------------------------------------------------------------------------------------|----------------------------------------------------------------------------------------------------|---------------|
| J1               | Programming header Pin 1: VTARG Pin 2: GND Pin3: CCG2_XRES Pin4: CCG2_SWD_CLK Pin5: CCG2_SWD_IO                                                                                                    | NA                                                                                                    |               |
| J2               | VSYS selection jumper:<br>1 and 2 short: Select the power from 3.3-V su<br>2 and 3 short: Select the power from 5-V buc                                                                                                    |                                                                                                    | 1 and 2 short |
| J3               | I/O supply selection jumper: 1 and 2 short: Select the power from VSYS o 2 and 3 short: Select the power from VDDD o                                                                                                    | 2 and 3 short                                                                                                    |               |
| J4               | CCG Base Board Interface Connector  Pin 1,2: Regulated input power from 24-VDC terminal (J12) of the CCG EVK Base Board (USB_P_PWR_P1)  Pin 3,4: Power from VBUS of Type-C Connector of the CCG EVK Base Board (TYPE-C_VBUS_P1)  Pin 5,6: Regulated output power to 20-VDC terminal (J7) of the CCG EVK Base Board (USB_C_PWR_P1)  Pin 7: GND  Pin 8: GND  Pin 9: I2C_SCL  Pin 10: VBUS_DISCHRG_P1  Pin 11: I2C_SDA  Pin 12: SWDIO  Pin 13: USB Provider Power Sense Pin  Pin 14: SWD_CLK  Pin 15: AC_Adapter_Detect  Pin 16: XRES  Pin 17: VSEL2  Pin 18: UART2_RX  Pin 20: UART2_TX  Pin 21: CC1  Pin 23: 3.3 V  Pin 24: VBUS_P_CTRL0 |                                                                                                    | NA            |
|                  | Pin 27: RXD Pin 29: DP_AUXN_P1 Pin 31: DP_AUXP_P1 Pin 33: SBU2 Pin 35: SBU1 Pin 37: I2C_SCL_EC Pin 39: VSEL1                                                                                                    | Pin 28: I2C_INT_EC Pin 30: VBUS_C_CTRL0 Pin 32: GPIO/P2.4 Pin 34: I2C_SDA_EC Pin 36: Hotplug Detect Pin 38: DPlus Pin 40: DMinus |               |
| J5               | USB 2.0 Mini-B connector (receptacle) Connected to USB-Serial device and used for programming CCG2 device                                                                                                    |                                                                                                    | NA            |

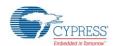

#### 3.3 Powering the CY4521 EZ-PD CCG2 EVK Setup

The CY4521 EZ-PD CCG2 EVK setup can be powered by connecting the 24-V DC power adapter to connector J1 of the CCG EVK base board. LED1 on the CCG EVK base board and LED2 on CCG2 daughter card board will glow green and LED2 on the CCG EVK base board will blink orange continuously, to indicate a successful power connection. The CY4521 EZ-PD CCG2 EVK setup can also be powered by connecting 24-V DC from a variable power supply to the terminals of connector J12 of the CCG EVK base board.

**Note:** Check the jumper positions before you power the board. See Figure 3-3 and Figure 3-5 for default jumper settings of the CCG EVK base board and CCG2 daughter card.

# 4. Programming the EZ-PD™ CCG2 Device on the CY4521

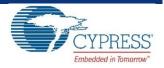

The CCG2 device in the CY4521 EZ-PD CCG2 EVK is pre-programmed with the latest cyacd firmware binary image at the time of manufacturing. However, a newer cyacd file may be available on the CY4521 EZ-PD CCG2 EVK webpage and in the CY4521 EZ-PD CCG2 EVK installer. The firmware version of the onboard CCG2 device can be verified by using the EZ-PD Configuration Utility as shown in Figure 4-4. If the onboard CCG2 device's firmware version does not match with the latest version on the CY4521 EZ-PD CCG2 EVK webpage, follow the steps in this chapter to reprogram the CCG2 device. Device configuration parameters (such as vendor ID, Power Data Objects (PDOs), and DisplayPort Mode) can be updated using the EZ-PD Configuration Utility. Refer to the EZ-PD Configuration Utility User Manual for more details.

The CCGx Software Development Kit (SDK) (version 3.0 or later) along with PSoC<sup>®</sup> Creator™ (version 3.3 SP2 or later) allows users to harness the capabilities of Cypress's CCG families of Type-C Controllers. It provides a Type-C and USB-PD specification compliant firmware stack along with the necessary drivers and software interfaces required to implement applications using CCG controllers. The CCGx SDK also includes reference projects implementing standard Type-C applications and documentation that guides users in customizing existing applications, or creating new ones. For more information on the CCGx SDK, refer to the CCGx SDK User Guide. Click here to go to the CCGx SDK webpage and download and install the latest version.

#### 4.1 Programming the CCG2 Device on the CCG2 Daughter Card

CCG2 firmware build design uses a two .cyacd file approach. The first .cyacd file is the firmware image and the second .cyacd file is the configuration data file. The EZ-PD Configuration Utility is a Windows Application, which can be used to configure and program the CCG2 device on the CCG2 daughter card. The steps to update the firmware running on the CCG2 device of the CCG2 daughter card are as follows:

- 1. Download and install the latest kit software setup file "CY4521 EZ-PD CCG2 EVK Complete Setup" from the kit's website: www.cypress.com/CY4521. This installs the EZ-PD Configuration Utility as well.
- 2. Ensure that the voltage selection jumper (J2) is set to 5 V (pins 2 and 3 of jumper J2 on the CCG2 daughter card are shorted). Note that this is NOT the default setting for this jumper. Also, ensure that the I/O supply selection jumper (J3) is set to VDDD of the CCG2 device (pins 2 and 3 of jumper J3 on the CCG2 daughter card are shorted).
- 3. Connect the USB Type-A to Mini-B cable from the host PC to the CCG2 daughter card's J5 connector as shown in Figure 4-1.

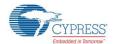

Jumper Setting

J2 2-3

J3 2-3

J5 (USB 2.0 recepatcle) on CCG2 daughter card

Figure 4-1: Programming CCG2 Device on CY4521 EZ-PD CCG2 EVK

4. Launch the EZ-PD Configuration Utility as shown in Figure 4-2. After the installation, the EZ-PD Configuration Utility is available at the following location by default:

 ${\tt Windows > Start > All\ Programs > Cypress > EZ-PD\ Configuration\ Utility > EZ-PD\ Configuration\ Utility}$ 

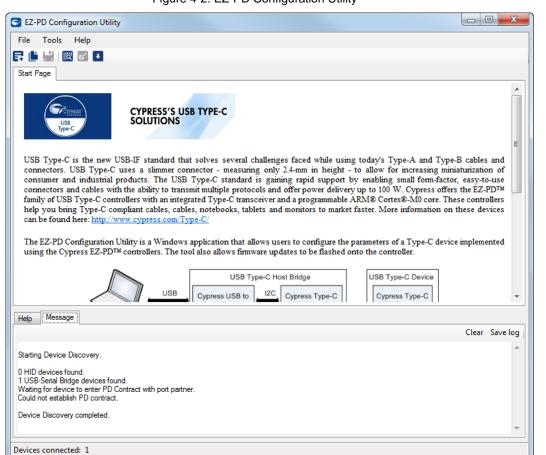

Figure 4-2: EZ-PD Configuration Utility

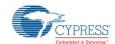

 Select Tools > Firmware Update to update the firmware of the CCG2 device as shown in Figure 4-3. Refer to the EZ-PD Configuration Utility User Manual for more details. That document can also be opened by clicking Help > User Manual in the EZ-PD Configuration Utility.

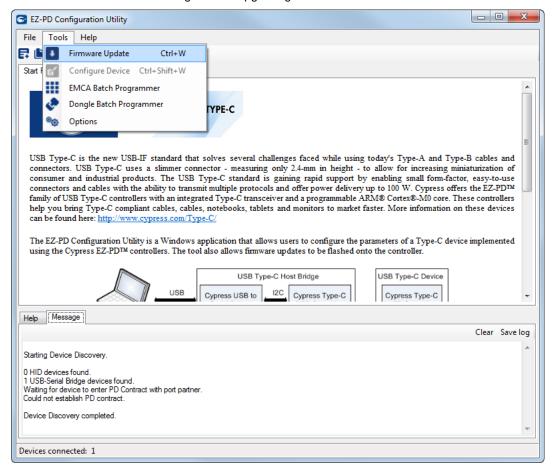

Figure 4-3: Upgrading CCG2 Firmware

- 6. Download the latest firmware images from the CY4521 EZ-PD CCG2 EVK webpage. The CCG2 device firmware is provided in .cyacd format. Sample firmware binary for each application and standard part numbers are provided on the CY4521 EZ-PD CCG2 EVK webpage. The firmware image is also available at the following location after the CY4521 EZ-PD CCG2 EVK installation: <Install Directory>\CY4521 EZ-PD CCG2 EVK\1.0\Firmware
- 7. Select **NOTEBOOK** from the **Select target** list shown in Figure 4-4. Click the button located in the **Firmware path**1 widget and select the FW image (CYPD2122-24LQXIT\_notebook\_x\_x\_x\_xxxx\*\_0\_0\_0\_FW.cyacd).

  Note \*: x\_x\_xxxx refers to the firmware version.

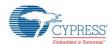

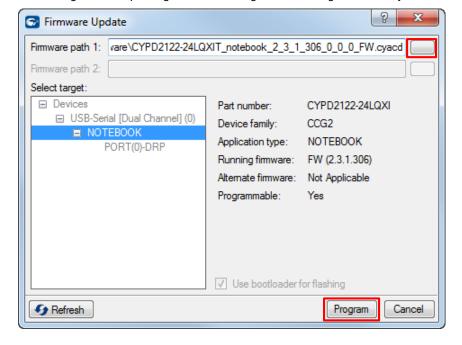

Figure 4-4: Updating Firmware Using EZ-PD Configuration Utility

8. Upon clicking **Program**, the firmware update process is initiated over I<sup>2</sup>C. The status bar at the bottom of the utility will show the progress; the Messages window will indicate the firmware update process.

Warning: Do not disconnect the EVK from the PC while the firmware update is in progress.

9. Upon successful completion of the firmware update process, a window with the message "Firmware update succeeded" is displayed as shown in Figure 4-5. Click **OK**.

Figure 4-5: Firmware Update Process Complete

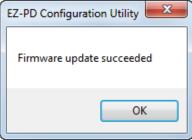

10. The above steps update the firmware image of the CCG2 device. In order to update the configuration data of the CCG2 device, select File > Read from Device as shown in Figure 4-6 to read the existing configuration data. Select Notebook and click on Read button.

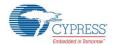

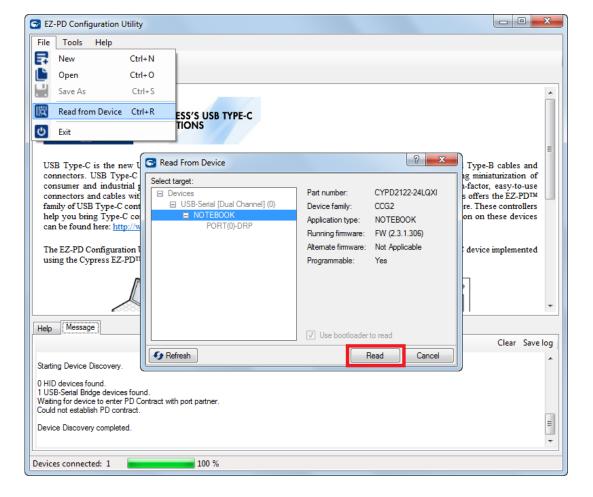

Figure 4-6. Read Configuration Data from Device using EZ-PD Configuration Utility

11. After reading the configuration data from the device, the EZ-PD Configuration Utility window looks similar to the screenshot shown in Figure 4-7.

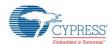

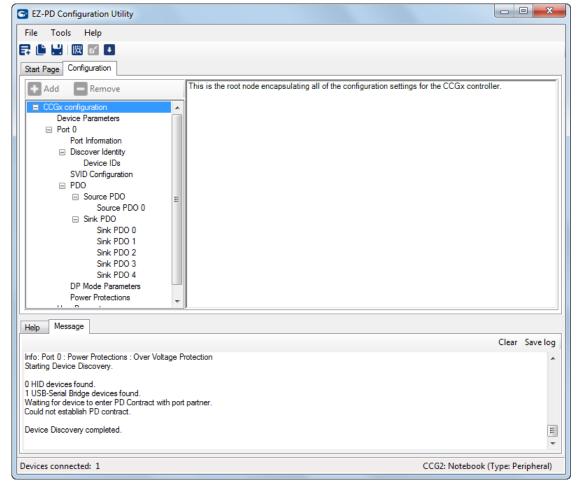

Figure 4-7. Configuration Data of the CCG2 Device

12. Click on File > Save As as shown in Figure 4-8 in order to save the read configuration data from the CCG2 device. This step is a pre-requisite to download the configuration data which is available at the following location after the CY4521 EZ-PD CCG2 EVK installation: <Install Directory>\CY4521 EZ-PD CCG2 EVK\1.0\Firmware

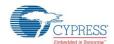

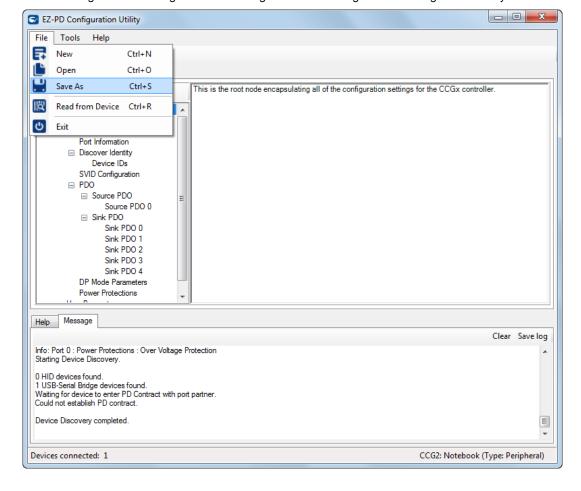

Figure 4-8. Saving the Read Configuration File Using EZ-PD Configuration Utility

13. Click on **Tools** > **Configure Device** as shown in Figure 4-9 to update the device configuration.

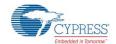

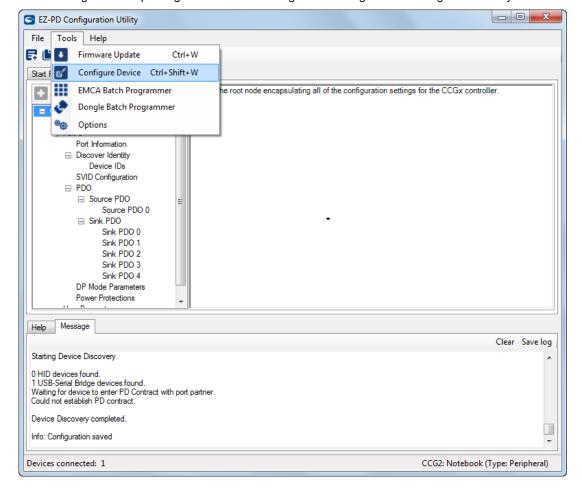

Figure 4-9. Updating CCG2 Device Configuration Using EZ-PD Configuration Utility

14. In the new window that opens as shown in Figure 4-10, select **NOTEBOOK** from the **Select target** list shown in Figure 4-4. Click the button located in the **Configuration File** widget and select the configuration file (CYPD2122-24LQXIT\_notebook\_x\_x\_x\_xxxx\*\_0\_0\_0\_Config.cyacd).

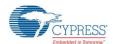

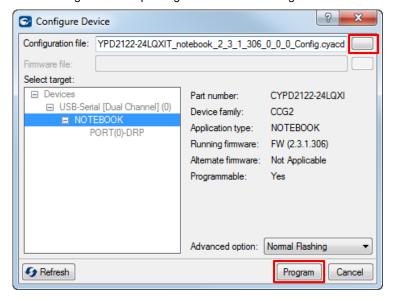

Figure 4-10. Updating CCG2 Device Configuration

15. Upon clicking **Program**, the configuration update process is initiated over I<sup>2</sup>C. The status bar at the bottom of the utility will show the progress; the Messages window will indicate the update process.

Warning: Do not disconnect the EVK from the PC while the configuration update is in progress.

16. Once the configuration update is over, a window with the message "Flashing Configuration Succeeded" is displayed as shown in Figure 4-11. Click **OK**. This successfully completes of the configuration update process.

Figure 4-11. Configuration Update Process Complete

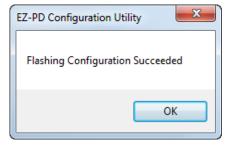

17. Press switch SW1 (XRES) on the CCG2 daughter card to reset the CCG2 device; the new firmware image will start executing.

## 5. Kit Operation

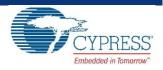

This chapter describes how to configure the CY4521 EZ-PD CCG2 EVK to demonstrate the functionality as a DRP (Dual Role Port) device. Four separate demonstrations are covered.

- SuperSpeed USB Demo
- DisplayPort Demo
- SuperSpeed USB and DisplayPort Demo
- Dead Battery Demo

The SuperSpeed USB demonstration provides details for connecting a host (PC) to a client (USB flash drive) through the CY4521 EZ-PD CCG2 EVK, also referred to as the "SuperSpeed USB Demo" in this kit guide. The DisplayPort demonstration provides details for connecting a host (PC) to a client (display monitor) through the CY4521 EZ-PD CCG2 EVK, also referred to as the "DisplayPort Demo" in this kit guide. The "SuperSpeed USB and DisplayPort Demo" is a combined demo of the "SuperSpeed USB Demo" and "DisplayPort Demo" using a Type-C multiport adapter. The dead battery demonstration emulates a scenario of a notebook with a dead battery, which can be charged by connecting the Type-C power adapter to its Type-C port.

#### 5.1 SuperSpeed USB Demo

The SuperSpeed USB demo is a full end-to-end demo that demonstrates the following:

- Type-C connectivity between the DFP (host) and UFP (client)
- Reversibility of the Type-C connector.

#### 5.1.1 Boards, Cables, and Accessories Needed

The following items are needed to perform this demo:

- Items provided with the kit:
  - o 24-V DC power adapter
  - o CY4521 EZ-PD CCG2 EVK boards (CCG EVK base board and CCG2 daughter card)
  - o USB 3.0 Type-A to Type-B cable
  - o USB Type-C to Type-A adapter
- Items not provided with the kit:
  - USB host device (example: PC)
  - o USB flash or disc drive (It is recommended to use a SuperSpeed USB flash drive)

#### 5.1.2 Running the SuperSpeed USB Demo

1. Use the default jumper settings shown in Figure 5-1 and Figure 5-2 to configure the CY4521 CCG2 EVK's base board and daughter card.

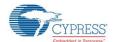

Figure 5-1: CCG EVK Base Board Jumper Settings for SuperSpeed USB Demo

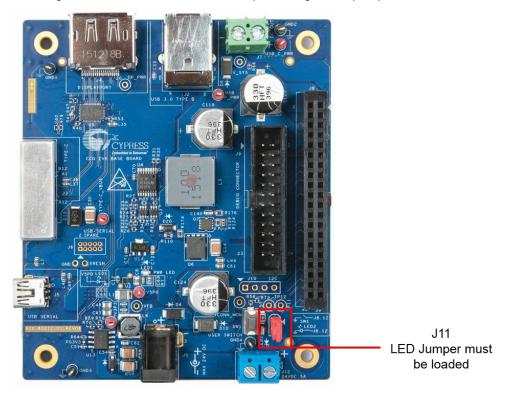

Figure 5-2: CCG2 Daughter Card Jumper Settings for SuperSpeed USB Demo

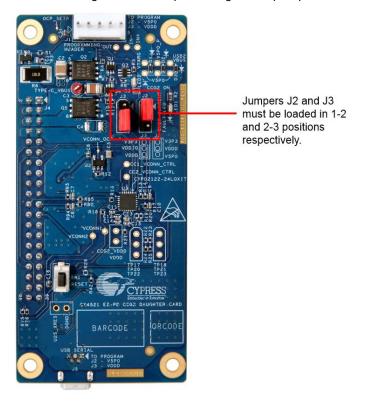

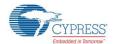

- 2. Use the USB 3.0 Type-A to Type-B cable to connect the CCG EVK base board to the PC.
- 3. Connect the 24-V DC power adapter provided with the kit to the CY4521 EZ-PD CCG2 EVK base board's power jack J1. Observe LED2 on the CCG2 daughter card and LED 1 of CCG EVK base board glow green to indicate power is ON, and LED2 on CCG EVK base board blinks orange to indicate the CCG firmware is executing.
- 4. Connect the USB Type-C to Type-A adapter provided with the CY4521 EZ-PD CCG2 EVK to the Type-C port (J3) of the CCG EVK base board.
- 5. Plug in a USB drive (not provided with the kit) into the Type-C to Type-A adapter board. Verify your setup as shown in Figure 5-3. To evaluate SuperSpeed USB data transfers, it is recommended to use a SuperSpeed USB flash drive.

Figure 5-3: Setup of SuperSpeed USB Demo Using CY4521 EZ-PD CCG2 EVK

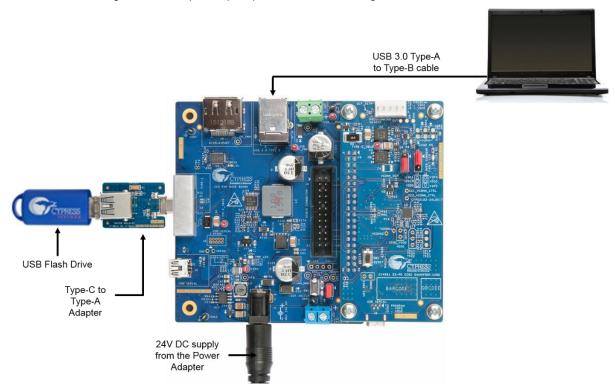

- 6. Observe the enumeration of the USB drive connected to the Type-C to Type-A adapter board on the host PC connected via the CY4521 EZ-PD CCG2 EVK. Verify functionality by accessing files on the connected USB drive from the PC.
- 7. Disconnect the Type-C to Type-A adapter board and connect it upside down to reconnect the USB drive.
- 8. Observe the enumeration of the USB drive connected to the Type-C to Type-A adapter board on the PC connected via the CY4521 EZ-PD CCG2 EVK even with the Type-C to Type-A adapter board flipped. Also observe the SuperSpeed USB data transfer speed by transferring files. This demonstrates orientation independence of the USB Type-C interface.

#### 5.1.3 Explanation of Functionality

By flipping the USB Type-C to Type-A adapter and reconnecting to the setup, we reversed the orientation of the USB data channels from the original setup. The reverse order will not affect the enumeration process due to the reversible characteristics of Type-C connectors.

#### 5.1.4 Common Problems and Troubleshooting

If the demo is not functional, follow these guidelines to troubleshoot.

 Ensure that the CY4521 EZ-PD CCG2 EVK's base board and daughter card are powered by verifying that LED1 on the CCG EVK base board and LED2 on the CCG2 daughter card are glowing green and LED2 on the CCG EVK

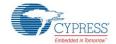

base board is blinking orange. If LED2 on the CCG EVK base board is not blinking, the CCG2 device is not active. Assert and release the reset button (SW1) on the CCG2 daughter card.

- 2. Ensure that the CCG2 daughter card is mounted properly on the CCG EVK base board; all connections between the two boards must be completely mated.
- If the SuperSpeed USB device does not enumerate as expected on the PC, unplug the device and then plug it back in.

#### 5.2 DisplayPort Demo

The DisplayPort demo is a full end-to-end demo that demonstrates the following:

- Type-C connectivity between the DFP (host) and UFP (client)
- USB PD Alternate Mode (for DisplayPort): Delivers four-lane DisplayPort video from the host (PC) to client (display monitor).

#### 5.2.1 Boards, Cables, and Accessories Needed

The following items are needed to perform this demo:

- Items provided with the kit:
  - o 24-V DC power adapter
  - o CY4521 EZ-PD CCG2 EVK
- Items not provided with the kit:
  - DisplayPort video source (example: PC)
  - o DisplayPort monitor
  - DisplayPort cable that connects the CCG EVK base board to the PC. If the PC has a Mini DisplayPort plug, use a Mini DisplayPort to DisplayPort cable (see the List of Recommended Hardware section)
  - Type-C to DP/HDMI/VGA adapter that connects the CY4521 EZ-PD CCG2 EVK base board to the display monitor through the relevant cable (see the List of Recommended Hardware section)

#### 5.2.2 Running the DisplayPort Demo

- 1. Use the default jumper settings shown in Figure 5-1 and Figure 5-2 to configure the CY4521 CCG2 EVK's base board and daughter card.
- Mount the CCG2 daughter card on the CCG EVK base board of the CY4521 EZ-PD CCG2 EVK base board if not already mounted.
- 3. Connect the 24-V DC power adapter provided with the kit to the CY4521 EZ-PD CCG2 EVK base board power jack J1. Observe LED2 on the CCG2 daughter card and LED1 of CCG EVK base board glow green to indicate power is ON, and LED2 on the CCG EVK base board blinks orange to indicate the CCG firmware is executing.
- 4. Connect the Type-C port of Type-C to DP/HDMI/VGA adapter to J3 port (USB Type-C receptacle) of CCG EVK base board. Connect its other end to a display monitor that supports the interface using a DisplayPort/HDMI/VGA cable.
- 5. Connect the DisplayPort video source (i.e. from the PC) to the CCG EVK base board's DisplayPort connector J4.
- 6. After all connections, your set up should look similar to the setup shown in Figure 5-4.

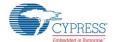

Figure 5-4: Setup of DisplayPort Demo Using CY4521 EZ-PD CCG2 EVK

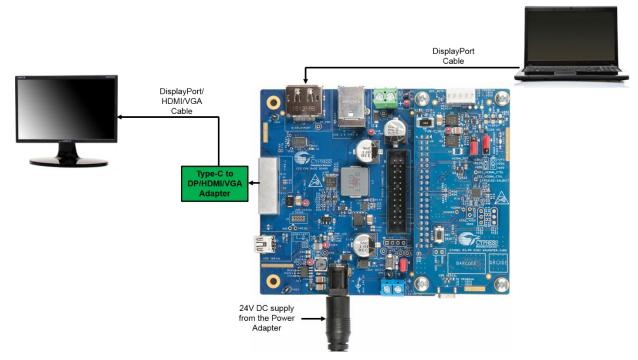

- 7. Ensure that the "Extended Display" feature is enabled in the host PC. For Windows users, this feature can be enabled by clicking **Extended Display**, available in the "Control Panel\All Control Panel Items\Display\Connect to a Projector" window. For Linux or Mac users, this feature can be enabled by checking the **Mirror image** option, available in "System Preferences (or Settings)\Display".
- 8. Observe that the DisplayPort video is transferred from the host (PC) to the display monitor through the USB Type-C port.

#### 5.2.3 Common Problems and Troubleshooting

If the demo is not functional, follow these guidelines to troubleshoot:

- Ensure that the CY4521 EZ-PD CCG2 EVK's base board and daughter card are powered by verifying that LED1 on the CCG EVK base board and LED2 on the CCG2 daughter card are glowing green and LED2 on the CCG EVK base board is blinking orange. If LED2 on the CCG EVK base board is not blinking, the CCG2 device is not active. Assert and release the reset button (SW1) on the CCG2 daughter card.
- 2. Ensure that the CCG EVK base board and CCG2 daughter card are powered before connecting the DisplayPort cables.
- Ensure that the CCG2 daughter card is mounted properly on the CCG EVK base board. All connections between the two boards must be completely mated.
- Ensure that "Extended Display" in enabled on the host PC.
- 5. If the PC video output is not displayed on the monitor, assert and release the reset button (SW1) on the CCG2 daughter card.
- 6. While connecting the video output from a Windows 7 (32 bit/64 bit) based PC to a 4K monitor through the CY4521 EVK, ensure that the PC uses the latest version of the driver for the Display adapter. Update the driver as required.

#### 5.3 SuperSpeed USB and DisplayPort Demo

This demo is a combined demo of the SuperSpeed USB Demo and DisplayPort Demo using a multiport adapter. It demonstrates the following:

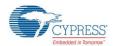

- Type-C connectivity capable of DisplayPort video data and SuperSpeed USB data simultaneously.
- Type-C connectivity between the DFP (host) and UFP (client).
- USB PD Alternate Mode (for DisplayPort): Delivers two-lane DisplayPort video from the host (PC) to client (display monitor).

#### 5.3.1 Boards, Cables, and Accessories Needed

The following items are needed to perform this demo:

- Items provided with the kit:
  - o 24-V DC power adapter
  - o CY4521 EZ-PD CCG2 EVK
  - o USB 3.0 Type-A to Type-B cable
- Items not provided with the kit:
  - o USB host device and video source (example: PC)
  - Type-C Multiport Adapter that connects the CY4521 EZ-PD CCG2 EVK base board to the display monitor and USB flash drive through the relevant cable (see the List of Recommended Hardware section).
  - o USB flash or disc drive (It is recommended to use a SuperSpeed USB flash drive)
  - DisplayPort monitor
  - DisplayPort cable that connects the CCG EVK base board to the PC. If the PC has a Mini DisplayPort plug, use a Mini DisplayPort to DisplayPort cable (see the List of Recommended Hardware section)

#### 5.3.2 Running the SuperSpeed USB and DisplayPort Demo

- Use the default jumper settings shown in Figure 5-1 and Figure 5-2 to configure the CY4521 EZ-PD CCG2 EVK's base board and daughter card.
- Mount the CCG2 daughter card on the CCG EVK base board of the CY4521 EZ-PD CCG2 EVK base board if not already
  mounted. Use the USB 3.0 Type-A to Type-B cable to connect the CCG EVK base board to the PC.
- Connect the 24-V DC power adapter provided with the kit to the CY4521 EZ-PD CCG2 EVK base board power jack J1.
   Observe LED2 on the CCG2 daughter card and LED1 of CCG EVK base board glow green to indicate power is ON, and LED2 on the CCG EVK base board blinks orange to indicate the CCG firmware is executing.
- 4. Connect the Type-C Multiport adapter (not provided with the kit) to J3 USB Type-C receptacle of CCG EVK base board. Connect its other end to a display monitor that supports DisplayPort/HDMI/VGA interface.
- 5. Plug in a USB drive (not provided with the kit) into the Type-C Multiport adapter. To evaluate SuperSpeed USB data transfers, it is recommended to use a SuperSpeed USB flash drive.
- 6. Connect the DisplayPort video source (i.e. from the PC) to the CCG EVK base board's DisplayPort connector J4.
- 7. After all connections, your set up should look similar to the setup shown in Figure 5-5.

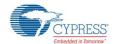

Figure 5-5: Setup of SuperSpeed USB and DisplayPort Demo Using CY4521 EZ-PD CCG2 EVK

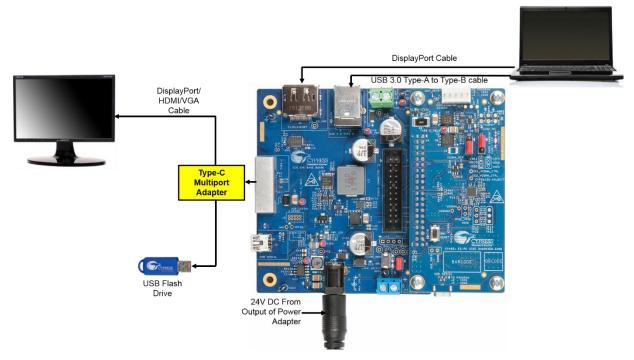

- 8. Ensure that the "Extended Display" feature is enabled in the host PC. For Windows users, this feature can be enabled by clicking **Extended Display**, available in the "Control Panel\All Control Panel Items\Display\Connect to a Projector" window. For Linux or Mac users, this feature can be enabled by checking the **Mirror image** option, available in "System Preferences (or Settings)\Display".
- 9. Observe that the DisplayPort video is transferred from the host (PC) to the display monitor through the USB Type-C port.
- 10. Also observe the enumeration of the USB drive connected to the Type-C Multiport adapter on the host PC connected via the CY4521 EZ-PD CCG2 EVK. Verify functionality by accessing files on the connected USB drive from the PC.

#### 5.3.3 Common Problems and Troubleshooting

If the demo is not functional, follow these guidelines to troubleshoot:

- Ensure that the CY4521 EZ-PD CCG2 EVK's base board and daughter card are powered by verifying that LED1 on the CCG EVK base board and LED2 on the CCG2 daughter card are glowing green and LED2 on the CCG EVK base board is blinking orange. If LED2 on the CCG EVK base board is not blinking, the CCG2 device is not active. Assert and release the reset button (SW1) on the CCG2 daughter card.
- 2. Ensure that the CCG2 daughter card is mounted properly on the CCG EVK base board. All connections between the two boards must be completely mated.
- 3. Ensure that the boards are powered before connecting the DisplayPort cables.
- 4. Ensure that "Extended Display" in enabled on the host PC.
- 5. If the PC video is not displayed on the monitor, assert and release the reset button (SW1) on the CCG2 daughter card.
- 6. If the SuperSpeed USB device does not enumerate as expected on the PC, unplug the device and then plug it back in. It should enumerate as a SuperSpeed USB device this time.
- 7. While connecting the video output from a Windows 7 (32 bit/64 bit) based PC to a 4K monitor through the CY4521 EVK, ensure that the PC uses the latest version of the driver for the Display adapters. Update the driver as required.

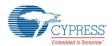

## 5.4 Dead Battery Demo

The Dead Battery demo demonstrates the following:

- Emulates a scenario of a notebook with a dead battery, which can be charged by connecting a Type-C power adapter to its Type-C port.
- Ability of the CCG2 device to perform the power role of a provider as well as a consumer.

#### 5.4.1 Boards, Cables, and Accessories Needed

The following items are needed to perform this demo:

- Items provided with the kit
  - o CY4521 EZ-PD CCG2 EVK
- Items not provided with the kit:
  - Type-C power adapter (see List of Recommended Hardware section)
  - Digital Multimeter to measure voltage

#### 5.4.2 Running the Dead Battery Demo

- 1. Use the default jumper settings shown in Figure 5-1 and Figure 5-2 to configure the CY4521 EZ-PD CCG2 EVK's base board and daughter card.
- 2. In order to create a dead battery scenario, do not connect the 24V DC power adapter provided with the kit to the power jack J1 of the CCG EVK base board.
- 3. Because no power is connected to the EVK setup, the CCG2 device on the CCG2 daughter card is not powered, and thus emulates a dead battery scenario on a notebook. The CCG2 device in the EVK can be powered by connecting a Type-C power adapter to the Type-C port. As shown in Figure 5-6, connect a Type-C power adapter (not provided with the kit. See List of Recommended Hardware section) to Type-C port J3 of the CCG EVK base board. LED2 on the CCG2 daughter card and LED1 on the CCG EVK base board glow green to indicate power is ON, and LED2 on the CCG EVK base board blinks orange to indicate the CCG firmware is executing.

Figure 5-6: Setup of Dead Battery Demo Using CY4521 EZ-PD CCG2 EVK

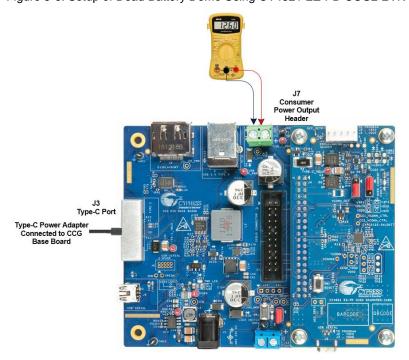

4. When the CCG2 device in the EVK is powered, it establishes a power contract with the Type-C power adapter and starts consuming power. This can be verified by connecting a digital multimeter to the consumer power output header (J7) of

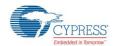

the CCG EVK base board to measure the output voltage in the dead battery charging scenario. The output voltage at the consumer power output header (J7) is based on the power negotiation between the CCG2 device and the Type-C power adapter. Thus, it will vary based on the attached Type-C power adapter. This demonstrates that a CCG2 enabled notebook with a Type-C port can be charged from the dead battery condition.

#### 5.4.3 Power Supply Connections

A PC/notebook with a USB 3.0 port and a DisplayPort, along with the CY4521 EZ-PD CCG2 EVK, is equivalent to a PD-enabled Type-C port Notebook as shown in Figure 5-7. In a real Type-C Notebook design, power from the power output header (J7) of the CCG EVK base board acting as the power adapter is connected to a Battery Charger Circuit (BCC) of a USB 3.0 Notebook/PC. On the CCG4521 EVK setup, the DC power jack J1 on the CCG EVK base board is provided for demonstration purposes only because the internal supply from the notebook is not available. In a real system, the DC power input header J12 of the CCG EVK base board would be connected to the power system of the notebook. A DC power adapter (if required, shown as "Notebook Power Adapter" block in Figure 5-7) would be connected to an "ORing Controller" block which supplies power to the Battery Charger Circuit.

Power being provided to the CY4521 EZ-PD CCG2 EVK setup would come from a PMIC in the Notebook, and the input source to that PMIC could be either the notebook battery, a DC power adapter or, a Type-C power adapter.

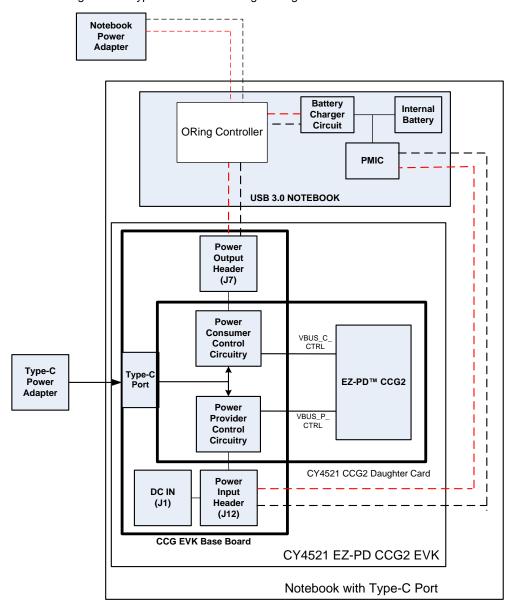

Figure 5-7: Type-C Notebook Design Using CY4521 EZ-PD CCG2 EVK

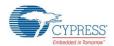

The CCG2 daughter card consists of both power provider and power consumer circuitry for the Type-C port. The CCG2 device controls this circuitry and decides the source of power for the CCG EVK base board and the CCG2 daughter card. The power input header on the CCG EVK base board can receive DC power directly. The power output header on the CCG EVK base board can source power directly when a Type-C power adapter is connected to the Type-C port.

In a CY4521 EZ-PD CCG2 EVK enabled Type-C PC design, the entire EVK can be powered using the following methods:

**Method 1**: A DC power adapter is connected to the DC power jack (J1) on CCG EVK base board. In this scenario, the CCG2 device turns on the power provider control circuitry and power is available on the power input headers.

**Method 2**: A Type-C power adapter is connected to the Type-C port. In this scenario, the CCG2 device turns on the power consumer control circuitry and power is available on the power output headers.

#### 5.4.4 Common Problems and Troubleshooting

If the demo is not functional, follow these guidelines to troubleshoot:

- Ensure that the CY4521 EZ-PD CCG2 EVK's base board and daughter card are powered by verifying that LED1 on the CCG EVK base board and LED2 on the CCG2 daughter card are glowing green and LED2 on the CCG EVK base board is blinking orange. If LED2 on the CCG EVK base board is not blinking, the CCG2 device is not active. Assert and release the reset button (SW1) on the CCG2 daughter card.
- 2. Ensure that the CCG2 daughter card is mounted properly on the CCG EVK base board. All connections between the two boards must be completely mated.
- 3. Ensure that the I/O Supply Selection jumper (J3) of the CCG2 daughter card is set to its default setting (2-3 short as shown in Figure 3-5).
- 4. If there is no voltage at jumper J7 of the CCG EVK base board, verify the connection of the Type-C Power Adapter to the CCG EVK base board. Also ensure that the connected Type-C power adapter supports a 5V to 20V power profile.

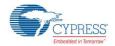

# 6. Appendix

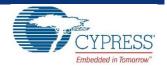

### 6.1 Terminology

This guide assumes that the user of the CY4521 EZ-PD CCG2 EVK is familiar with the fundamentals of Type-C connectivity and the USB Power Delivery protocol. A brief description of Type-C terms is provided here for reference.

- Alternate Modes: A feature of a USB Type-C system whereby one or both of the SuperSpeed lanes may be repurposed for use with a different serial protocol, such as a DisplayPort, eSATA, or Thunderbolt.
- Client: A USB peripheral such as a hub, docking station, or monitor.
- Configuration channel (CC): A USB Type-C bus wire used to transmit protocol signals. This is a half-duplex 300-kHz signal.
- Consumer: A Type-C port that sinks power from VBUS.
- DisplayPort: A digital display interface standard developed by the Video Electronics Standards Association. It is used primarily to connect a video source to a display such as a computer monitor.
- Downstream facing port (DFP): A USB Type-C port on a host or a hub to which devices are connected.
- Dp, Dn: USB Type-C bus wires used to transmit and receive USB 2.0 data.
- Dual-role port (DRP): A USB Type-C port that can operate as either a DFP or a UFP.
- Electronically Marked Cable Assembly (EMCA): A USB cable that includes an IC that reports cable characteristics (such as current rating) to the Type-C ports.

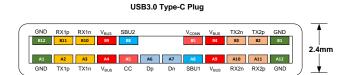

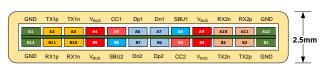

USB3.0 Type-C Receptacle

- Host: A USB Host system such as a PC, notebook, and laptop.
- Provider: A Type-C port that sources power over VBUS.
- Sideband use (SBU): A USB Type-C bus wire used for non-USB control signals, such as DisplayPort control signals.
- Type-C Transceiver: A transmitter/receiver that communicates over the CC.
- TX1p, TX1n, RX1p, RX1n, TX2p, TX2n, RX2p, and RX2n: USB Type-C bus wires used to transmit and receive SuperSpeed USB and PCIe or DisplayPort data.
- Upstream facing port (UFP): A USB Type-C port on a device or a hub that connects to a host or the DFP of a hub.
- USB Power Delivery (USB PD, PD): A new USB standard that increases maximum power delivery over USB from 7.5 W to 100 W.
- USB Type-C (Type-C): A new standard with a slimmer USB connector and a reversible cable, capable of sourcing up to 100 W of power and supporting Alternate Modes.
- VBUS: A USB Type-C bus wire used for power; initially 5 V, but can be increased up to 20 V on USB PD systems.
- VCONN: A USB Type-C bus wire used to power the IC in the EMCA.

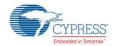

#### 6.2 CCG EVK Base Board

#### 6.2.1 Schematics

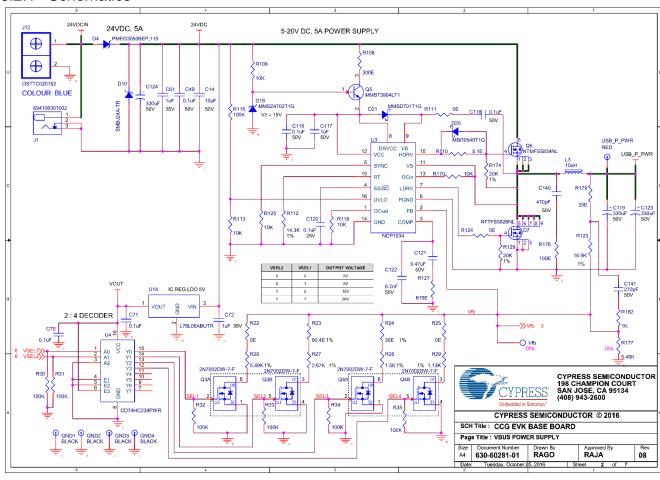

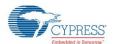

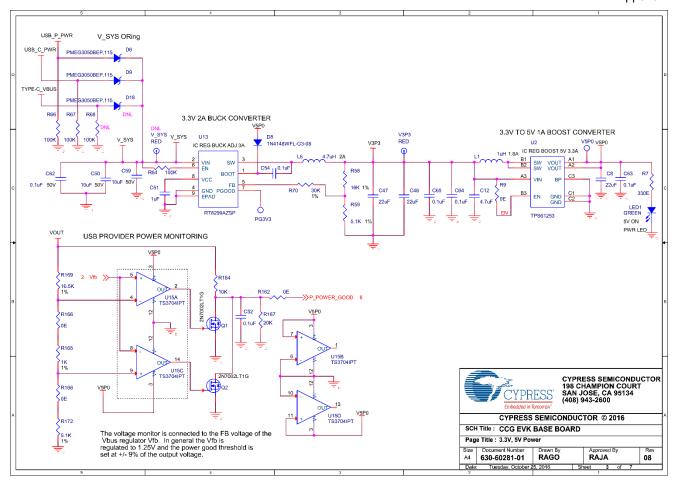

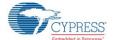

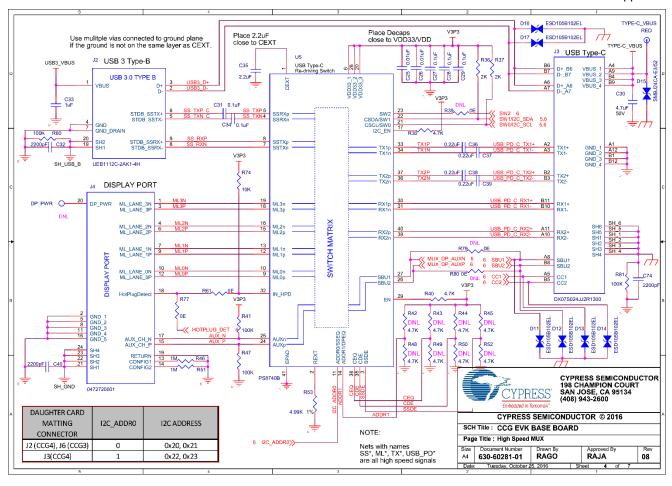

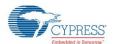

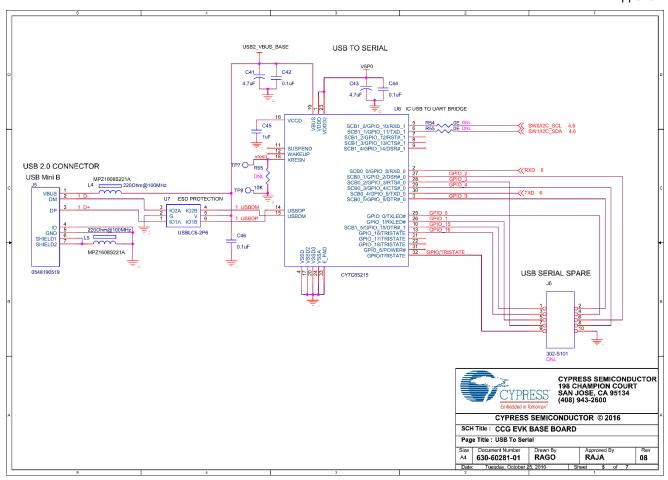

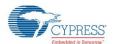

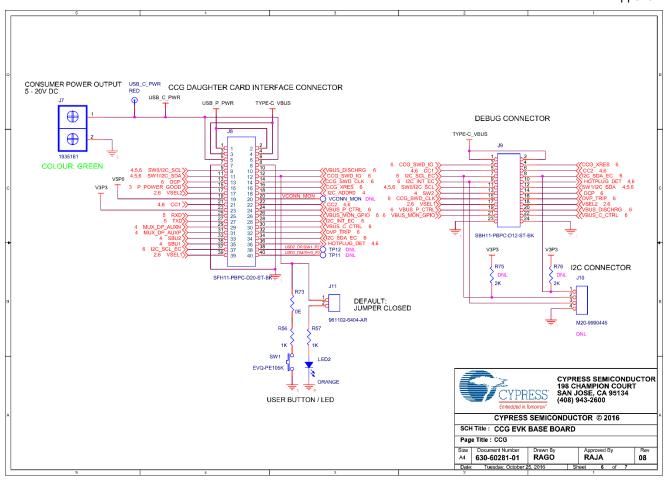

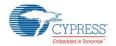

#### 6.2.2 Gerber Files

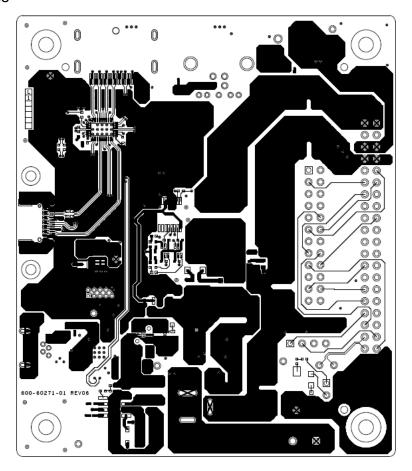

600-60271-01 REV06 PRIMARY SIDE

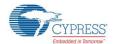

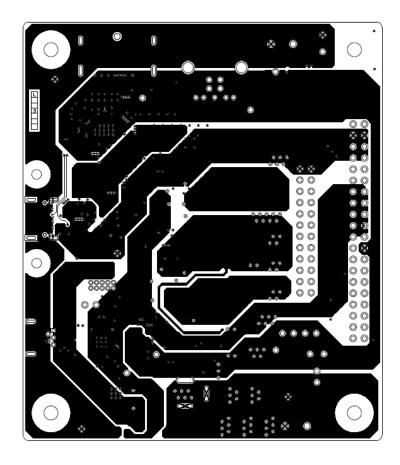

600-60271-01 REV06 POWER1 LAYER

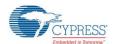

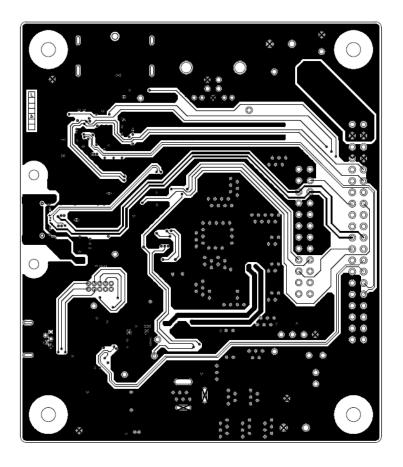

600-60271-01 REV06 SIGNAL1 LAYER

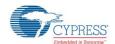

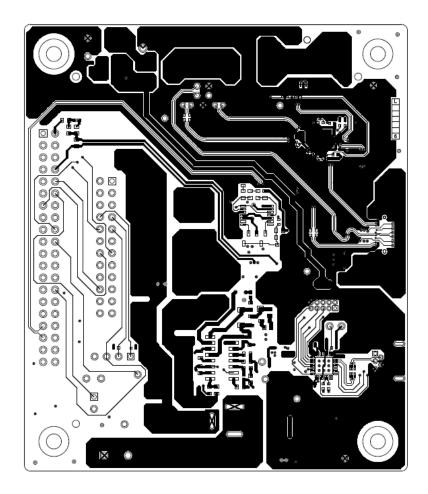

600-60271-01 REV06 SECONDARY SIDE

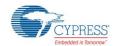

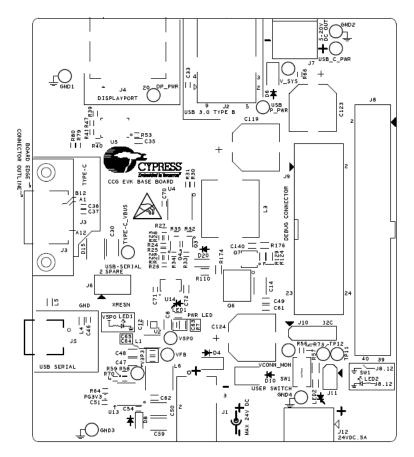

600-60271-01 REV06 PRIMARY SILKSCREEN

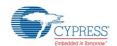

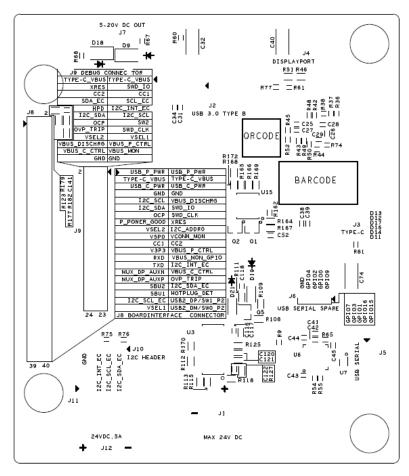

600-60271-01 REV06 SECONDARY SILKSCREEN

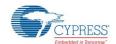

#### 6.2.3 Bill of Materials

| Item |       |                                                                     | Value                   | Description                           | Manufacturer                           | Mfr Part Number         |
|------|-------|---------------------------------------------------------------------|-------------------------|---------------------------------------|----------------------------------------|-------------------------|
| 1    | 1     | N/A                                                                 | 600-<br>60271-01        | PCB, BARE, CCG EVK Base<br>Board      | Cypress<br>Approved<br>Manufacturer    | 600-60271-01            |
| 2    | 2     | C25,C26                                                             | 0.01uF                  | CAP CER 10000PF 25V 10% X7R 0402      | AVX Corporation                        | 04023C103KAT2<br>A      |
| 3    | 15    | C27,C28,C29,C31,C34,C<br>42,C44,C46,C52,C54,C6<br>3,C64,C65,C70,C71 | 0.1uF                   | CAP CER 0.1UF 10V 10% X7R<br>0402     | TDK Corporation                        | C1005X7R1A104<br>K050BB |
| 4    | 4     | C36,C37,C38,C39                                                     | 0.22uF                  | CAP CER 0.22UF 16V X7R 0402           | Yageo                                  | CC0402KRX7R7<br>BB224   |
| 5    | 3     | C14,C50,C59                                                         | 10uF                    | CAP CER 10UF 50V X7R 1210             | Murata<br>Electronics<br>North America | GRM32ER71H10<br>6KA12L  |
| 6    | 3     | C33,C45,C51                                                         | 1uF                     | CAP CER 1UF 10V X5R 0402              | Murata<br>Electronics<br>North America | GRM155R61A10<br>5KE15D  |
| 7    | 2     | C61,C72                                                             | 1uF                     | CAP CER 1UF 35V X7R 0603              | TDK Corporation                        | C1608X7R1V105<br>K080AC |
| 8    | 1 C35 |                                                                     | 2.2uF                   | CAP CER 2.2UF 25V 10% X5R 0603        | •                                      | K080AB                  |
| 9    | 3     | C32,C40,C74                                                         | 2200pF                  | CAP CER 2200PF 2KV 10% X7R<br>1808    | Johanson<br>Dielectrics Inc.           | 202R29W222KV4<br>E      |
| 10   | 3     | C8,C47,C48                                                          | 22uF                    | CAP CER 22UF 10V X5R 0805             | Murata<br>Electronics<br>North America | GRM219R61A22<br>6MEA0D  |
| 11   | 3     | C12,C41,C43                                                         | 4.7uF                   | CAP CER 4.7UF 10V 20% X5R<br>0402     | TDK Corporation                        | C1005X5R1A475<br>M050BC |
| 12   | 2     | C49,C62                                                             | 0.1uF                   | CAP CER 0.1UF 50V 10% JB 0603         | TDK Corporation                        | C1608JB1H104K<br>080AA  |
| 13   | 1     | C30                                                                 | 4.7uF                   | CAP CER 4.7UF 50V X7R 1210            | Murata<br>Electronics<br>North America | GRJ32ER71H475<br>KE11L  |
| 14   | 2     | C116,C118                                                           | 0.1uF                   | CAP CER 0.1UF 50V 10% X5R<br>0402     | TDK Corporation                        | C1005X5R1H104<br>K050BB |
| 15   | 1     | C120                                                                | 0.1uF                   | CAP CER 0.1UF 25V 10% X7R<br>0603     | Murata<br>Electronics<br>North America | GRM188R71E10<br>4KA01D  |
| 16   | 1     | C121                                                                | 0.47uF                  | CAP CER 0.47UF 50V 10% X7R 0603       | TDK Corporation                        | C1608X7R1H474<br>K080AC |
| 17   | 1     | C117                                                                | 1uF                     | CAP CER 1UF 50V 10% X5R<br>0603       | TDK Corporation                        | C1608X5R1H105<br>K080AB |
| 18   | 1     | C141                                                                | 270pF                   | Capacitor, 270pF, 50V, 5%, NPO, 0402  | Murata<br>Electronics<br>North America | GRM1555C1H27<br>1JA01D  |
| 19   | 3     | C119,C123, C124                                                     | 330uF                   | CAP ALUM 330UF 50V 20% SMD            | Panasonic<br>Electronic<br>Components  | EEE-FT1H331AP           |
| 20   | 1     | C140                                                                | 470pF                   | Capacitor, 470pF, 50V, 10%, X7R, 0603 | Murata<br>Electronics<br>North America | GRM188R71H47<br>1KA01D  |
| 21   | 1     | C122                                                                | 8.2nF                   | CAP CER 8200PF 50V 10% X7R<br>0402    | Kemet                                  | C0402C822K5RA<br>CTU    |
| 22   | 3     | D4,D6,D9                                                            | PMEG30<br>50BEP,11<br>5 | DIODE SCHOTTKY 30V 5A<br>SOD128       | NXP<br>Semiconductors                  | PMEG3050BEP,1<br>15     |

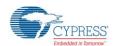

| Item | Qty | Reference                   | Value                            | Description                                                                                      | Manufacturer                               | Mfr Part Number            |
|------|-----|-----------------------------|----------------------------------|--------------------------------------------------------------------------------------------------|--------------------------------------------|----------------------------|
| 23   | 1   | D8                          |                                  | DIODE GP 75V 150MA<br>SOD123FL                                                                   | Vishay<br>Semiconductor<br>Diodes Division | 1N4148WFL-G3-<br>08        |
| 24   | 1   | D10                         | -TR                              | TVS DIODE 24VWM 50VC<br>DO214AA                                                                  | STMicroelectroni cs                        |                            |
| 25   | 6   | D11,D12,D13,D14,D16,D<br>17 | ESD105B<br>102EL                 | TVS DIODE 5.5VWM 14VC<br>TSLP2-2                                                                 | Infineon<br>Technologies                   | ESD105B102ELE<br>6327XTMA1 |
| 26   | 1   | D15                         | SMBJ24C<br>A-E3/52               | TVS DIODE 24VWM 38.9VC SMB                                                                       | Vishay<br>Semiconductor<br>Diodes Division | SMBJ24CA-<br>E3/52         |
| 27   | 1   | D19                         | MMSZ47<br>02T1G                  | Diode, Zener, 15V, 0.5W, SOD123                                                                  | On<br>Semiconductor                        | MMSZ4702T1G                |
| 28   | 1   | D20                         | T1G                              | DIODE SCHOTTKY 40V 0.5A<br>SOD123                                                                | On<br>Semiconductor                        | MBR0540T1G                 |
| 29   | 1   | D21                         | MMSD70<br>1T1G                   | Diode, Shottky, 70V, 0.2A,<br>SOD123                                                             | On<br>Semiconductor                        | MMSD701T1G                 |
| 30   | 1   | J1                          |                                  |                                                                                                  | Wurth electronics                          | 694106301002               |
| 31   | 1   | J2                          | C-2AK1-<br>4H                    | Connector Receptacle USB TypeB 3.0, Super Speed 9 Position Through Hole, Right Angle, Horizontal |                                            | UEB1112C-<br>2AK1-4H       |
| 32   | 1   | J3                          | DX07S02<br>4JJ2R130<br>0         | USB TYP C TP MNT DL RW SMT<br>RECEP                                                              | JAE Electronics                            | DX07S024JJ2R1<br>300       |
| 33   | 1   | J4                          | 47272000<br>1                    | Connector Receptacle DisplayPort<br>20 Position Surface Mount, Right<br>Angle, Horizontal        | Molex, LLC                                 | 472720001                  |
| 34   | 1   | J5                          | 54819051<br>9                    | Connector Receptacle USB - mini<br>B 2.0 OTG 5 Position Through<br>Hole, Right Angle, Horizontal | Molex, LLC                                 | 548190519                  |
| 35   | 1   | J7                          | 1935161                          | TERM BLOCK PCB 2POS 5.0MM<br>GREEN                                                               | Phoenix Contact                            | 1935161                    |
| 36   | 1   | J8                          | SFH11-<br>PBPC-<br>D20-ST-<br>BK | Connector Header 40 Position<br>0.100" (2.54mm) Gold Through<br>Hole                             | Sullins<br>Connector<br>Solutions          | SFH11-PBPC-<br>D20-ST-BK   |
| 37   | 1   | J9                          | SBH11-<br>PBPC-<br>D12-ST-<br>BK | CONN HEADER VERT 24POS<br>GOLD                                                                   | Sullins<br>Connector<br>Solutions          | SBH11-PBPC-<br>D12-ST-BK   |
| 38   | 1   | J11                         | 961102-<br>6404-AR               | CONN HEADER VERT SGL<br>2POS GOLD                                                                | 3M                                         | 961102-6404-AR             |
| 39   | 1   | J12                         | OSTTC02<br>0162                  | TERMINAL BLOCK 5MM VERT<br>2POS PCB                                                              | On Shore<br>Technology Inc.                | OSTTC020162                |
| 40   | 1   | L1                          | 1uH                              | FIXED IND 1UH 1.8A 48 MOHM<br>SMD                                                                | Murata<br>Electronics<br>North America     | LQM32PN1R0M<br>G0L         |
| 41   | 1   | L3                          | 10uH                             | FIXED IND 10UH 9A 25.5 MOHM<br>SMD                                                               | Bourns Inc.                                | SRP1245A-100M              |
| 42   | 2   | L4,L5                       | 220Ohm<br>@100MH<br>z            | FERRITE BEAD 220 OHM 0603<br>1LN 2.2A                                                            | TDK Corporation                            | MPZ1608S221A               |
| 43   | 1   | L6                          | 4.7uH                            | FIXED IND 4.7UH 2A 72 MOHM<br>SMD                                                                | Bourns Inc.                                | SRN5020-4R7M               |
| 44   | 1   | LED1                        | GREEN                            | LED GREEN CLEAR 0603 SMD                                                                         | Lite-On Inc.                               | LTST-C190GKT               |
| 45   | 1   | LED2                        |                                  | LED ORANGE CLEAR 0603 SMD                                                                        | Lite-On Inc.                               | LTST-C190KFKT              |
| 46   | 2   | Q3,Q4                       | 2N7002D<br>W-7-F                 | MOSFET 2N-CH 60V 0.23A SOT-<br>363                                                               | Diodes<br>Incorporated                     | 2N7002DW-7-F               |

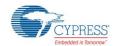

| Item | Qty | Reference                                                   | Value Description |                                     | Manufacturer                                     | Mfr Part Number      |  |
|------|-----|-------------------------------------------------------------|-------------------|-------------------------------------|--------------------------------------------------|----------------------|--|
| 47   | 2   | Q1,Q2                                                       | 2N7002L           | Transistor, 2N7002, N-Channel       | ON                                               | 2N7002LT1G           |  |
|      |     |                                                             | T1G               | MOS-FET, 60V, 115mA, SOT-23         | Semiconductor                                    |                      |  |
| 48   | 1   | Q5                                                          | MMBT39<br>04LT1   | TRANS NPN 40V 0.2A SOT23            | On Semiconductor                                 | MMBT3904LT1G         |  |
| 49   | 1   | Q6                                                          | NTMFS5<br>834NL   | MOSFET N-CH 40V 13A SO-8FL          | On<br>Semiconductor                              | NTMFS5834NLT<br>1G   |  |
| 50   | 1   | Q7                                                          | NTTFS58<br>26NL   | MOSFET N-CH 60V 8A 8-WDFN           | On<br>Semiconductor                              | NTTFS5826NLTA        |  |
| 51   | 4   | R111,R124,R166,R168                                         | 0E                | RES SMD 0.00HM JUMPER<br>1/10W 0603 | Panasonic Electronic Components                  | ERJ-3GEY0R00V        |  |
| 52   | 7   | R9,R22,R25,R61,R73,R7<br>7,R162                             | 0E                | RES 0.0 OHM 1/16W JUMP 0402<br>SMD  | Vishay Dale                                      | CRCW04020000<br>Z0ED |  |
| 53   | 13  | R30,R31,R32,R33,R34,R<br>35,R41,R47,R60,R64,R6<br>6,R67,R81 | 100K              | RES SMD 100K OHM 5% 1/10W 0402      | Panasonic<br>Electronic<br>Components            | ERJ-2GEJ104X         |  |
| 54   | 1   | R74                                                         | 10K               | RES 10K OHM 1/16W 1% 0402           | Samsung<br>Electro-<br>Mechanics<br>America, Inc | RC1005F103CS         |  |
| 55   | 1   | R58                                                         | 16K               | RES SMD 16K OHM 1% 1/16W 0402       | Yageo                                            | RC0402FR-<br>0716KL  |  |
| 56   | 1   | R56                                                         | 1K                | RES SMD 1K OHM 1% 1/10W<br>0402     | Panasonic<br>Electronic<br>Components            | ERJ-2RKF1001X        |  |
| 57   | 1   | R57                                                         | 1K                | RES SMD 1K OHM 5% 1/2W 0805         | Panasonic<br>Electronic<br>Components            | ERJ-P06J102V         |  |
| 58   | 2   | R46,R51                                                     | 1M                | RES SMD 1M OHM 1% 1/10W 0603        | Yageo                                            | RC0603FR-<br>071ML   |  |
| 59   | 2   | R36,R37                                                     | 2K                | RES SMD 2K OHM 5% 1/16W 0402        | Yageo                                            | RC0402JR-<br>072KL   |  |
| 60   | 1   | R70                                                         | 30K               | RES SMD 30K OHM 1% 1/16W 0402       | Yageo                                            | RC0402FR-<br>0730KL  |  |
| 61   | 1   | R7                                                          | 330E              | RES SMD 330 OHM 5% 1/10W 0603       | Yageo                                            | RC0603JR-<br>07330RL |  |
| 62   | 2   | R38,R40                                                     | 4.7K              | RES SMD 4.7K OHM 5% 1/16W 0402      | Yageo                                            | RC0402JR-<br>074K7L  |  |
| 63   | 1   | R53                                                         | 4.99K             | RES SMD 4.99K OHM 1% 1/10W 0402     | Panasonic<br>Electronic<br>Components            | ERJ-2RKF4991X        |  |
| 64   | 1   | R59                                                         | 5.1K              | RES SMD 5.1K OHM 1% 1/16W 0402      | Yageo                                            | RC0402FR-<br>075K1L  |  |
| 65   | 1   | R29                                                         | 1.13K             | RES SMD 1.13K OHM 1% 1/16W 0402     | Stackpole<br>Electronics Inc.                    | RMCF0402FT1K         |  |
| 66   | 1   | R28                                                         | 1.5K              | RES SMD 1.5K OHM 1% 1/10W 0402      | Panasonic<br>Electronic<br>Components            | ERJ-2RKF1501X        |  |
| 67   | 1   | R169                                                        | 16.5K             | RES SMD 16.5K OHM 1% 1/10W 0603     | Stackpole<br>Electronics Inc.                    | RMCF0603FT16<br>K5   |  |
| 68   | 1   | R27                                                         | 2.67K             | RES SMD 2.67K OHM 1% 1/16W 0402     | Yageo                                            | RC0402FR-<br>072K67L |  |
| 69   | 1   | R24                                                         | 30E               | RES SMD 30 OHM 1% 1/16W 0402        | Yageo                                            | RC0402FR-<br>0730RL  |  |
| 70   | 1   | R26                                                         | 5.49K             | RES SMD 5.49K OHM 1% 1/16W 0402     | Yageo                                            | RC0402FR-<br>075K49L |  |
| 71   | 1   | R23                                                         | 60.4E             | RES SMD 60.4 OHM 1% 1/16W 0402      | Yageo                                            | RC0402FR-<br>0760R4L |  |

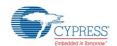

| Item | Qty | Reference                         | Value            | Description                                                                      | Manufacturer                          | Mfr Part Number      |
|------|-----|-----------------------------------|------------------|----------------------------------------------------------------------------------|---------------------------------------|----------------------|
| 72   | 1   | R176                              | 100E             | RES SMD 100 OHM 1% 1/10W 0603                                                    | Panasonic<br>Electronic<br>Components | ERJ-3EKF1000V        |
| 73   | 6   | R109,R113,R118,R125,R<br>164,R170 |                  | RES SMD 10K OHM 1% 1/10W 0603                                                    | Panasonic<br>Electronic<br>Components | ERJ-3EKF1002V        |
| 74   | 1   | R112                              | 14.3K            | RES SMD 14.3K OHM 1% 1/10W 0603                                                  | Panasonic<br>Electronic<br>Components | ERJ-3EKF1432V        |
| 75   | 1   | R115                              | 100K             | 100k Ohm ±1% 0.1W, 1/10W<br>Surface Mount Resistor Thick Film<br>±100ppm/°C 0603 | Yageo                                 | RC0603FR-<br>07100KL |
| 76   | 1   | R123                              | 16.9K            | RES SMD 16.9K OHM 1% 1/10W 0603                                                  | Panasonic<br>Electronic<br>Components | ERJ-3EKF1692V        |
| 77   | 2   | R165,R182                         | 1K               | RES SMD 1K OHM 1% 1/10W<br>0603                                                  | Panasonic<br>Electronic<br>Components | ERJ-3EKF1001V        |
| 78   | 1   | R179                              | 20E              | RES SMD 20 OHM 5% 1/10W<br>0603                                                  | Panasonic<br>Electronic<br>Components | ERJ-3GEYJ200V        |
| 79   | 3   | R129,R167,R174                    | 20K              | RES SMD 20K OHM 1% 1/10W 0603                                                    | Panasonic<br>Electronic<br>Components | ERJ-3EKF2002V        |
| 80   | 1   | R108                              | 300E             | RES SMD 300 OHM 5% 1/10W 0603                                                    | Panasonic<br>Electronic<br>Components | ERJ-3GEYJ301V        |
| 81   | 1   | R110                              | 5.1E             | RES SMD 5.1 OHM 5% 1/10W 0603                                                    | Vishay Dale                           | CRCW06035R10<br>JNEA |
| 82   | 1   | R172                              | 5.1K             | RES SMD 5.1K OHM 1% 1/10W 0603                                                   | Panasonic<br>Electronic<br>Components | ERJ-3EKF5101V        |
| 83   | 1   | R127                              | 619E             | RES SMD 619 OHM 1% 1/10W 0603                                                    | Panasonic<br>Electronic<br>Components | ERJ-3EKF6190V        |
| 84   | 1   | SW1                               | EVQ-<br>PE105K   | SWITCH TACTILE SPST-NO<br>0.05A 12V                                              | Panasonic<br>Electronic<br>Components | EVQ-PE105K           |
| 85   | 1   | U2                                | TPS6125<br>3     | IC REG BOOST 5V 3.3A SYNC<br>9DSBGA                                              | Texas<br>Instruments                  | TPS61253YFFR         |
| 86   | 1   | U3                                | NCP1034          | IC, PWM Buck Controller, 100V,<br>NCP1034, SOIC16                                | On<br>Semiconductor                   | NCP1034DR2G          |
| 87   | 1   | U4                                | CD74HC<br>238PWR | IC DECODER/DEMUX HS 3-8 16-<br>TSSOP                                             | Texas<br>Instruments                  | CD74HC238PWR         |
| 88   | 1   | U5                                | PS8740B          | USB Type-C Redriving Switch for USB Host / DisplayPort Source                    | Parade<br>Technologies<br>Ltd         | PS8740B              |
| 89   | 1   | U6                                | CY7C652<br>15    | IC USB TO UART BRIDGE DUAL 32QFN                                                 | Cypress<br>Semiconductor              | CY7C65215-<br>32LTXI |
| 90   | 1   | U7                                | USBLC6-<br>2P6   | TVS DIODE 5.25VWM 17VC<br>SOT666                                                 | STMicroelectroni<br>cs                | USBLC6-2P6           |
| 91   | 1   | U13                               | RT8299A<br>ZSP   | IC REG BUCK ADJ 3A SYNC<br>8SOP                                                  | Richtek USA<br>Inc.                   | RT8299AZSP           |
| 92   | 1   | U14                               | L78L05A<br>BUTR  | IC REG LDO 5V 0.1A SOT89-3                                                       | STMicroelectroni<br>cs                | L78L05ABUTR          |
| 93   | 1   | U15                               |                  | IC COMP QUAD CMOS<br>MCRPWR 14TSSOP                                              | STMicroelectroni<br>cs                | TS3704IPT            |

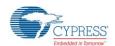

| Item  | Qty   | Reference                                         | Value                   | Description                                                                                 | Manufacturer                                     | Mfr Part Number                         |
|-------|-------|---------------------------------------------------|-------------------------|---------------------------------------------------------------------------------------------|--------------------------------------------------|-----------------------------------------|
| 94    | 5     | V3P3,V5P0,USB_P_PW<br>R,USB_C_PWR,TYPE-<br>C_VBUS | RED                     | TEST POINT PC MINI .040"D<br>RED                                                            | Keystone<br>Electronics                          | 5000                                    |
| 95    | 4     | GND1,GND2,GND3,GND<br>4                           | BLACK                   | TEST POINT PC MINI .040"D<br>BLACK                                                          | Keystone<br>Electronics                          | 5001                                    |
| MISC  | comp  | oonents                                           |                         |                                                                                             |                                                  |                                         |
| 96    | 4     | Bumper                                            | NA                      | BUMPER CYLIN 0.312" DIA BLK                                                                 | 3M                                               | SJ61A6                                  |
| 97    | 1     | Type-C Clamping Bracket                           | NA                      | Type-C Connector Bracket                                                                    | Global<br>Technology<br>Services                 | Type-C<br>Connector<br>Clamping Bracket |
| 98    | 2     | M2x5mm Screws                                     | NA                      | SCREW, Pan Head, machined screws, M2 x 5mm                                                  |                                                  |                                         |
| 99    | 1     | Jumper Plug                                       | NA                      | 2.54MM JUMPER PLUG WITH TEST POINT                                                          | Wurth<br>Electronics                             | 609002115121                            |
| 100   | 1     | Label                                             | NA                      | LBL, PCA Identification Label,<br>Vendor Code, Datecode, Serial<br>Number(YYWWVVXXXX)       | Cypress<br>Semiconductor                         |                                         |
| No lo | ad co | mponents                                          |                         |                                                                                             |                                                  |                                         |
| 101   | 1     | D18                                               | PMEG30<br>50BEP,11<br>5 | DIODE SCHOTTKY 30V 5A<br>SOD128                                                             | NXP<br>Semiconductors                            | PMEG3050BEP,1<br>15                     |
| 102   | 1     | J6                                                | 302-S101                | 10 Positions Header, Shrouded<br>Connector 0.100" (2.54mm)<br>Through Hole Gold             | On Shore<br>Technology Inc.                      | 302-S101                                |
| 103   | 1     | J10                                               | M20-<br>9990445         | 4 Positions Header, Unshrouded,<br>Breakaway Connector 0.100"<br>(2.54mm) Through Hole Gold | Harwin Inc.                                      | M20-9990445                             |
| 104   | 5     | R39,R54,R55,R79,R80                               | 0E                      | RES 0.0 OHM 1/16W JUMP 0402<br>SMD                                                          | Vishay Dale                                      | CRCW04020000<br>Z0ED                    |
| 105   | 2     | R75,R76                                           | 2K                      | RES SMD 2K OHM 5% 1/16W<br>0402                                                             | Yageo                                            | RC0402JR-<br>072KL                      |
| 106   | 8     | R42,R43,R44,R45,R48,R<br>49,R50,R52               | 4.7K                    | RES SMD 4.7K OHM 5% 1/16W 0402                                                              | Yageo                                            | RC0402JR-<br>074K7L                     |
| 107   | 1     | R65                                               | 10K                     | RES 10K OHM 1/16W 1% 0402                                                                   | Samsung<br>Electro-<br>Mechanics<br>America, Inc | RC1005F103CS                            |
| 108   | 1     | R68                                               | 100K                    | RES SMD 100K OHM 5% 1/10W 0402                                                              | Panasonic<br>Electronic<br>Components            | ERJ-2GEJ104X                            |
| 109   |       |                                                   | 5.49K                   | RES SMD 5.49K OHM 1% 1/10W 0603                                                             | Panasonic<br>Electronic<br>Components            | ERJ-3EKF5491V                           |
| 110   | 3     | TP11,TP12,VCONN_MO<br>N                           | YELLOW                  | TEST POINT PC MINI .040"D<br>YELLOW                                                         | Keystone<br>Electronics                          | 5004                                    |
| 111   | 3     | Vfb,V_SYS,DP_PWR                                  | RED                     | TEST POINT PC MINI .040"D<br>RED                                                            | Keystone<br>Electronics                          | 5000                                    |

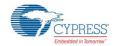

# 6.3 CCG2 EVK Daughter Card

#### 6.3.1 Schematics

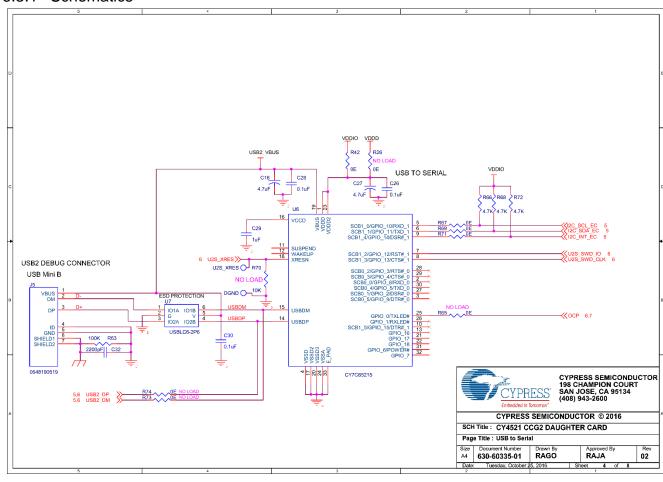

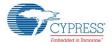

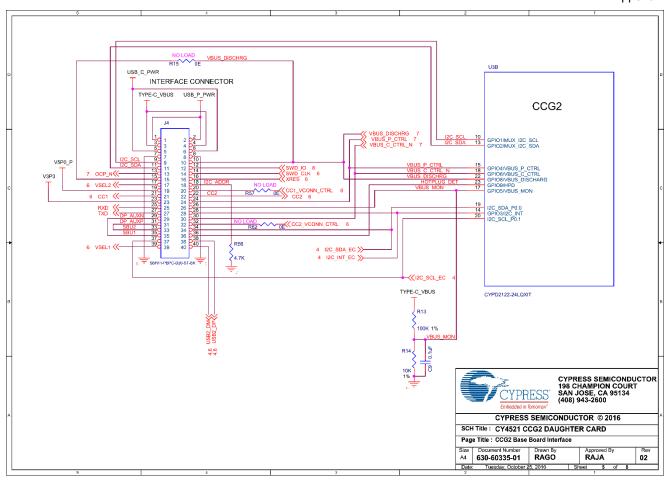

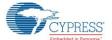

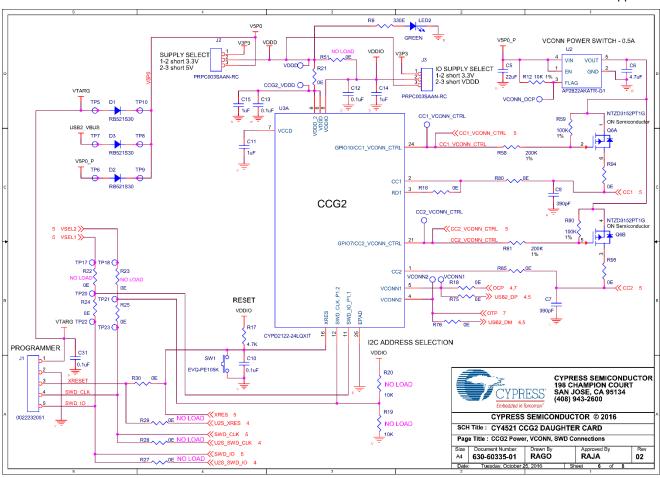

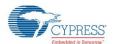

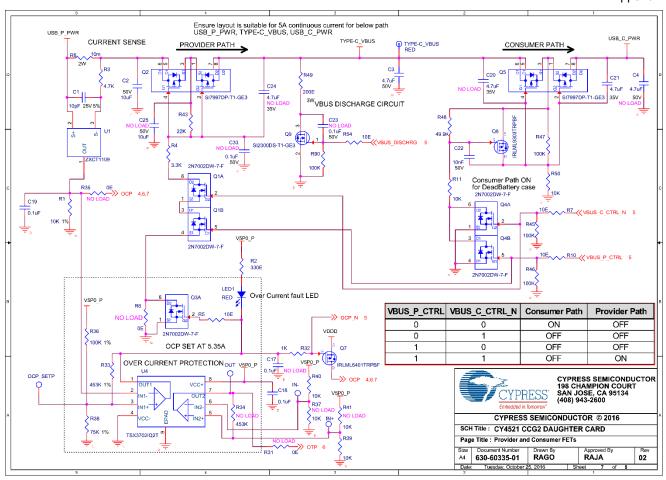

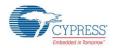

#### 6.3.2 Gerber Files

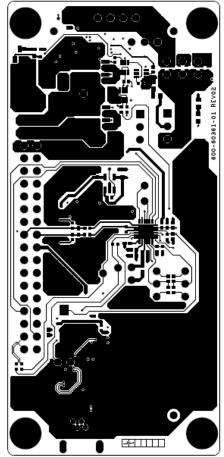

600-60361-01 REV02 PRIMARY SIDE

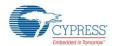

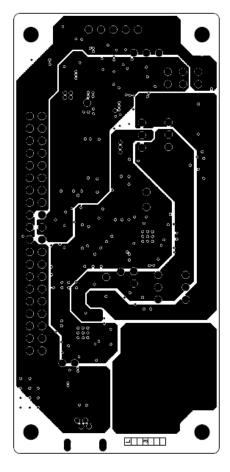

600-60361-01 REV02 POWER1 LAYER

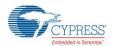

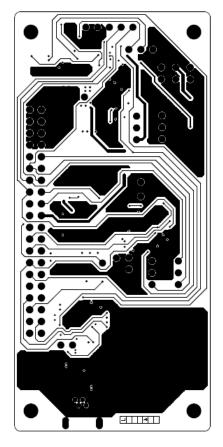

600-60361-01 REV02 SIGNAL1 LAYER

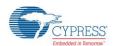

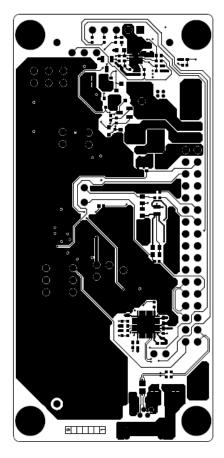

600-60361-01 REV02 SECONDARY SIDE

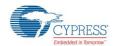

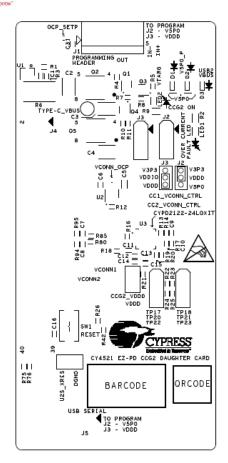

600-60361-01 REV02 PRIMARY SILKSCREEN

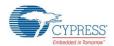

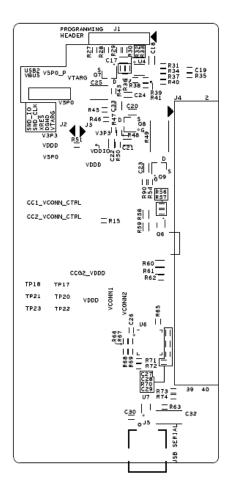

600-60361-01 REV02 SECONDARY SILKSCREEN

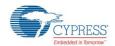

#### 6.3.3 Bill of Materials

| #   | Qty | Reference         | Value    | Description                     | Manufacturer                  | Mfr Part #           |
|-----|-----|-------------------|----------|---------------------------------|-------------------------------|----------------------|
| 1   | 1   | C1                | 10pF     | CAP CER 10PF 25V 5%<br>NP0 0402 | Kemet                         | C0402C100J3G<br>ACTU |
| 2   | 4   | C11,C14,C15,C29   | 1uF      | CAP CER 1UF 10V X5R             | Murata Electronics            |                      |
| _   | _   | 011,014,010,020   | 101      | 0402                            | North America                 | 05KE15D              |
| 3   | 6   | C12,C13,C19,C26,C | 0.1uF    | CAP CER 0.1UF 50V X7R           | Murata Electronics            |                      |
|     |     | 28,C30            | 0.14.    | 0402                            | North America                 | 04ME14D              |
| 4   | 1   | C18               | 0.1uF    | CAP CER 0.1UF 16V X7R           | Samsung Electro-              | CL10B104MO8          |
|     |     |                   |          | 0603                            | Mechanics                     | NNNC                 |
|     |     |                   |          |                                 | America, Inc.                 |                      |
| 5   | 1   | C2                | 10uF     | CAP CER 10UF 50V X7R            | Samsung Electro-              | CL32B106KBJ          |
|     |     |                   |          | 1210 ±10%                       | Mechanics                     | NNWE                 |
|     |     |                   |          |                                 | America, Inc.                 |                      |
| 6   | 1   | C21               | 4.7uF    | CAP CER 4.7UF 35V X5R           | Murata Electronics            |                      |
| 7   | 4   | 000               | 40°F     | 0603                            | North America                 | 75KE05L              |
| 7   | 1   | C22               | 10nF     | CAP CER 10000PF 50V<br>X7R 0603 | Samsung Electro-<br>Mechanics | CL10B103KB8<br>NCNC  |
|     |     |                   |          | A7R 0603                        | America, Inc.                 | INCINC               |
| 8   | 1   | C3                | 4.7uF    | CAP CER 4.7UF 50V X7R           | Murata Electronics            | CD 132ED71H4         |
| 0   | '   | 03                | 4.7 01   | 1210                            | North America                 | 75KE11L              |
| 9   | 1   | C32               | 2200pF   |                                 | Johanson                      | 202R29W222K          |
|     |     | 002               | 220001   | X7R 1808                        | Dielectrics Inc.              | V4E                  |
| 10  | 1   | C5                | 22uF     | CAP CER 22UF 10V X5R            | Samsung Electro-              | CL10A226MP8          |
|     |     |                   |          | 0603                            | Mechanics                     | NUNE                 |
|     |     |                   |          |                                 | America, Inc.                 |                      |
| 11  | 3   | C6,C16,C27        | 4.7uF    | CAP CER 4.7UF 10V 20%           | TDK Corporation               | C1005X5R1A4          |
|     |     |                   |          | X5R 0402                        |                               | 75M050BC             |
| 12  | 2   | C7,C8             | 390pF    | CAP CER 390PF 50V X7R           | Murata Electronics            |                      |
|     |     | 0.01.001          |          | 0402                            | North America                 | 91KA01D              |
| 13  | 3   | C9,C10,C31        | 0.1uF    | CAP CER 0.1UF 10V 10%           | TDK Corporation               | C1005X7R1A1          |
| 4.4 | _   | D4 D0 D0          | DD504000 | X7R 0402<br>DIODE SCHOTTKY 30V  | Fairchild                     | 04K050BB             |
| 14  | 3   | D1,D2,D3          | RB521S30 | 200MA SOD523F                   | Semiconductor                 | RB521S30             |
| 15  | 1   | J1                | 22232051 | CONN HEADER 5POS .100           |                               | 22232051             |
| 13  |     | 31                | 22232031 | VERT TIN                        | IVIOIEX, LLC                  | 22232031             |
| 16  | 2   | J2,J3             | CON3     | CONN HEADER .100"               | Sullins Connector             | PRPC003SAAN          |
|     |     | ,,,,,             |          | SNGL STR 3POS                   | Solutions                     | -RC                  |
| 17  | 1   | J4                | SBH11-   | 40 Positions Header,            | Sullins Connector             | SBH11-PBPC-          |
|     |     |                   | PBPC-    | Shrouded Connector 0.100"       | Solutions                     | D20-ST-BK            |
|     |     |                   | D20-ST-  | (2.54mm) Through Hole           |                               |                      |
|     |     |                   | BK       | Gold                            |                               |                      |
| 18  | 1   | J5                | 54819051 | Connector Receptacle USB        | Molex, LLC                    | 548190519            |
|     |     |                   | 9        | - mini B 2.0 OTG 5 Position     |                               |                      |
|     |     |                   |          | Through Hole, Right Angle,      |                               |                      |
| 10  | 4   | I ED4             | DED      | Horizontal                      | Lita On Inc                   | LTCT C100EKT         |
| 19  | 1   | LED1              | RED      | LED RED CLEAR 0603<br>SMD       | Lite-On Inc.                  | LTST-C190EKT         |
| 20  | 1   | LED2              | GREEN    | LED GREEN CLEAR 0603            | Lite-On Inc.                  | LTST-                |
|     |     |                   |          | SMD                             |                               | C190GKT              |
| 21  | 3   | Q1,Q3,Q4          | 2N7002D  | MOSFET 2N-CH 60V 0.23A          | Diodes                        | 2N7002DW-7-F         |
|     |     |                   | W-7-F    | SOT-363                         | Incorporated                  |                      |

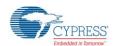

| 22   2   2   2   2   2   2   2   2                                                                                                    | #  | Qty | Reference         | Value     | Description           | Manufacturer     | Mfr Part #   |
|----------------------------------------------------------------------------------------------------|----|-----|-------------------|-----------|-----------------------|------------------|--------------|
| 23                                                                                                    | 22 | 2   | Q2,Q5             | SI7997DP- | MOSFET 2P-CH 30V 60A  | Vishay Siliconix | SI7997DP-T1- |
| PT1G                                                                                                    |    |     |                   | T1-GE3    | PPAK SO-8             | •                | GE3          |
| 24                                                                                                    | 23 | 1   | Q6                |           |                       |                  | NTZD3152PT1  |
| TRPBF   SOT-23   Technologies   BF                                                                                                    |    |     |                   |           |                       |                  |              |
|                                                                                                    | 24 | 1   | Q7                |           |                       |                  |              |
| Table   Table   Tabl |    |     |                   | 1TRPBF    | SOT-23                |                  | BF           |
| SOT-23-3   Rectifier   BF   SOT-23-3   Rectifier   BF   SI2300DS   SI2300DS   T1-GE3   SOT-23   SOT-23   SOT-23   SI2300DS   SI2300DS-T1-GE3   SOT-23   SOT-24   SOT-24   SOT-24   SO |    |     |                   |           |                       |                  |              |
| 26                                                                                                    | 25 | 1   | Q8                |           |                       |                  |              |
| T1-GE3   SOT-23   GE3   GE3  |    |     |                   |           |                       |                  |              |
| 27         7         R1,R11,R12,R14,R3 9,R40,R50         10K         RES 10K OHM 1/16W 1% 0402         Samsung Electro-Mechanics America, Inc         RC1005F103C S S           28         3         R13,R36,R47         100K         RES SMD 100K OHM 1% 1/16W 0402         Yageo         RC0402FR-07100KL           29         16         R16,R18,R21,R24,R 267,R6 9.R0, R85,R94,R95         0         RES SMD 330 OHM 5% 1/16W 0402         Yageo         RC0402FR-07100KL           30         2         R2,R9         330E         RES SMD 330 OHM 5% 1/16W 0402         Yageo         RC0402JR-07330RL           31         6         R3,R17,R56,R66,R6 8.R76         4.7K         RES SMD 4 7K OHM 5% 1/16W 0402         Yageo         RC0402JR-074KTL           32         1         R32         1K         RES SMD 1K OHM 1% 1/16W 0402         Panasonic Electronic Components         ERJ-2KFF1001X 2/17W 0402           33         1         R33         453K         RES SMD 453K OHM 1% 1/16W 0402         Panasonic Electronic Components         ERJ-2KF4533X 2/17W 0402           35         1         R4         R4         3.3K         RES SMD 3.3K OHM 5% 1/10W 0402         Panasonic Electronic Components         ERJ-2GEJ332X 2/17W 0402           36         1         R43         R44         R45,R46,R63,R90         100K         RES SMD 22                                                                                                    | 26 | 1   | Q9                |           |                       | Vishay Siliconix |              |
| Section   Section   Sect |    | _   | D4 D44 D40 D44 D0 |           |                       | 0 5 .            |              |
| RES SMD 100K OHM 1%   Yage0   RC0402FR-   07100KL   RES SMD 100K OHM 1%   Yage0   RC0402FR-   07100KL   RES SMD 100K OHM 1%   Yage0   RC0402FR-   07100KL   RES SMD 100K OHM 116W JUMP   Vishay Dale   CRCW0402000   020ED   CRCW0402000   020ED   CRCW040200000   020ED   CRCW0402000   020ED   CRCW0402000   020ED   CRCW0402000   020ED   CRCW0402000   020ED   CRCW0402000000   020ED   020ED   CRCW0402000000   020ED   020ED   CRCW04020000000   020ED   020ED   020ED   CRCW040200000000   020ED   020ED   020ED   020ED   020ED   020ED   020ED   020ED   020ED   020ED   020ED   020ED   020ED   020ED   020ED   020ED   020ED   020ED   020ED   020ED   020ED   020ED   020ED   020ED   020ED   020ED   020ED   020E | 27 | 1   |                   | 10K       |                       |                  |              |
| 28   3                                                                                                    |    |     | 9,R40,R50         |           | 0402                  |                  | 5            |
| 1                                                                                                    | 20 | 2   | D40 D00 D47       | 1001/     | DEC CMD 400K OUM 40K  |                  | DC0400ED     |
| 29         16         R16,R18,R21,R24,R 25,R30,R42,R67,R60 9,R71,R75,R76,R80,R85,R30,R42,R67,R69 9,R71,R75,R76,R80,R85,R94,R95         RES SMD 330 OHM 5% 1700 OZ0ED         Vishay Dale CRCW0402000 OZ0ED         CRCW0402000 OZ0ED           30         2         R2,R9         330E         RES SMD 330 OHM 5% 1700 OFM 5% 1700 OFM 5% 17                                                                                                    | 28 | 3   | K13,K36,K47       | TOOK      |                       | rageo            |              |
| 25,R30,R42,R67,R6   9,R71,R75,R76,R80   R85,R94,R95   330E   RES SMD 330 OHM 5%   739e0   RC0603JR-07330RL   RES SMD 4.7K OHM 5%   1/16W 0402   RC0402JR-074K7L   RS2 SMD 4.7K OHM 5%   1/16W 0402   RC0402JR-074K7L   RS2 SMD 1K OHM 1%   Panasonic   ERJ-1000                                                                                                    | 20 | 16  | D16 D10 D21 D21 D | 0=        |                       | Vichov Dolo      |              |
| 9,R71,R75,R76,R80, R85,R94,R95   330E   RES SMD 330 OHM 5%   Yageo   RC0603JR-07330RL     1                                                                                                    | 29 | 10  |                   | UE        |                       | Visitay Dale     |              |
| R85,R94,R95   RES SMD 330 OHM 5%   Yageo   RC0603JR-07330RL                                                                                                    |    |     |                   |           | 0402 31110            |                  | 02000        |
| 30   2   R2,R9   330E                                                                                                    |    |     |                   |           |                       |                  |              |
| 1/10W 0603   07330RL                                                                                                    | 30 | 2   |                   | 330F      | RES SMD 330 OHM 5%    | Yageo            | RC0603JR-    |
| 31         6         R3,R17,R56,R66,R6         4.7K         RES SMD 4.7K OHM 5% 1/16W 0402         Yageo         RC0402JR-074K7L           32         1         R32         1K         RES SMD 1K OHM 1% 1/10W 0402         Panasonic Electronic Components         ERJ-ELECTRONIC COMPONENTS           33         1         R33         453K         RES SMD 453K OHM 1% 1/10W 0402         Panasonic Electronic Components         ERJ-ELECTRONIC COMPONENTS           34         1         R38         75K         RES SMD 75K OHM 1% 1/16W 0402         Yageo         RC0402FR-0775KL           35         1         R4         3.3K         RES SMD 3.3K OHM 5% 1/10W 0402         Panasonic Electronic Components         ERJ-2GEJ332X Electronic Components           36         1         R43         22K         RES SMD 22K OHM 5% 1/10W 0402         Panasonic Electronic Components         ERJ-2GEJ223X Electronic Components           37         4         R45,R46,R63,R90         100K         RES SMD 100K OHM 5% 1/10W 0402         Panasonic Electronic Components         ERJ-2GEJ104X Electronic Components           38         1         R48         49.9K         RES SMD 49.9K OHM 1% 1/10W 0402         Panasonic Electronic Components         ERJ-2KF4992X 2/10W 2/10W 2/10W 2/10W 2/10W 2/10W 2/10W 2/10W 2/10W 2/10W 2/10W 2/10W 2/10W 2/10W 2/10W 2/10W 2/10W 2/10W 2/10W 2/10W 2/10W 2/10W 2/10W 2/10W 2/10W 2/10W 2/10W 2/10W 2/                                                                                                    |    | _   | 112,110           | 0002      |                       | ragoo            |              |
| 8,R72                                                                                                    | 31 | 6   | R3 R17 R56 R66 R6 | 4 7K      |                       | Yageo            |              |
| 32         1         R32         1K         RES SMD 1K OHM 1% 1/10W 0402         Panasonic Electronic Components         ERJ-2RKF1001X           33         1         R33         453K         RES SMD 453K OHM 1% Panasonic Electronic Components         ERJ-2RKF4533X           34         1         R38         75K         RES SMD 75K OHM 1% Panasonic Electronic Components         RC0402FR-0775KL           35         1         R4         3.3K         RES SMD 3.3K OHM 5% Panasonic Electronic Components         ERJ-2GEJ332X Electronic Components           36         1         R43         22K         RES SMD 22K OHM 5% Panasonic Electronic Components         ERJ-2GEJ223X Electronic Components           37         4         R45,R46,R63,R90         100K         RES SMD 100K OHM 5% Panasonic Electronic Components         ERJ-2GEJ104X Electronic Components           38         1         R48         49.9K         RES SMD 49.9K OHM 1% Panasonic Electronic Components         ERJ-2KKF4992X Panasonic Electronic Components           39         1         R49         200E         RES SMD 200 OHM 1% WAY Panasonic Electronic Components         ERJ-2KKF10R0X Panasonic Electronic Components           40         4         R5,R7,R10,R54         10E         RES SMD 10 OHM 1% Panasonic Electronic Components         ERJ-2KKF10R0X Panasonic Electronic Components           41                                                                                                    |    |     |                   |           |                       |                  |              |
| 1/10W 0402   Electronic Components   2RKF1001X                                                                                                    | 32 | 1   |                   | 1K        |                       | Panasonic        |              |
| 33         1         R33         453K         RES SMD 453K OHM 1% 1/10W 0402         Panasonic Electronic 2RKF4533X         ERJ-2RKF4533X           34         1         R38         75K         RES SMD 75K OHM 1% 1/16W 0402         Yageo         RC0402FR-0775KL           35         1         R4         3.3K         RES SMD 3.3K OHM 5% 1/10W 0402         Panasonic Electronic Components         ERJ-2GEJ332X Electronic Components           36         1         R43         22K         RES SMD 22K OHM 5% 1/10W 0402         Panasonic Electronic Components         ERJ-2GEJ223X Electronic Components           37         4         R45,R46,R63,R90         100K         RES SMD 100K OHM 5% 1/10W 0402         Panasonic Electronic Components         ERJ-2GEJ104X Electronic Components           38         1         R48         49.9K         RES SMD 49.9K OHM 1% Panasonic Electronic Components         ERJ-2KF4992X Electronic Components           39         1         R49         200E         RES SMD 200 OHM 1% 3W AMP Connections         TE Connectivity AMP Connections           40         4         R5,R7,R10,R54         10E         RES SMD 10 OHM 1% Panasonic Electronic Components         ERJ-2KF10R0X Components           41         2         R58,R61         200K         200K OMM ±1% 0.1W, Amp OMM AMP OMM AMP OMM AMP OMM AMP OMM AMP OMM AMP OMM AMP OMM AMP OMM AMP OMM A                                                                                                    |    |     |                   |           |                       | Electronic       | 2RKF1001X    |
| 1/10W 0402   Electronic Components   2RKF4533X     34                                                                                                    |    |     |                   |           |                       | Components       |              |
| Section   Components   Components                                                                                                    | 33 | 1   | R33               | 453K      | RES SMD 453K OHM 1%   | Panasonic        | ERJ-         |
| 34         1         R38         75K         RES SMD 75K OHM 1% 1/16W 0402         Yageo         RC0402FR-0775KL           35         1         R4         3.3K         RES SMD 3.3K OHM 5% 1/10W 0402         Panasonic Electronic Components         ERJ-2GEJ332X           36         1         R43         22K         RES SMD 22K OHM 5% 1/10W 0402         Panasonic Electronic Components         ERJ-2GEJ223X           37         4         R45,R46,R63,R90         100K         RES SMD 100K OHM 5% 1/10W 0402         Panasonic Electronic Components         ERJ-2GEJ104X           38         1         R48         49.9K         RES SMD 49.9K OHM 1% 1/10W 0402         Panasonic Electronic Components         ERJ-Electronic Components           39         1         R49         200E         RES SMD 200 OHM 1% 3W TE Connectivity AMP Connectors         2222200RFT           40         4         R5,R7,R10,R54         10E         RES SMD 10 OHM 1% Panasonic Electronic Components         ERJ-2RKF10R0X Components           41         2         R58,R61         200K         200K Ohm ±1% 0.1W, 7ageo         Yageo         RC0603FR-07200KL           42         2         R59,R60         100K         100K Ohm ±1% 0.1W, 7ageo         Yageo         RC0603FR-07200KL                                                                                                    |    |     |                   |           | 1/10W 0402            | Electronic       | 2RKF4533X    |
| 1/16W 0402   0775KL                                                                                                    |    |     |                   |           |                       | Components       |              |
| 35         1         R4         3.3K         RES SMD 3.3K OHM 5% 1/10W 0402         Panasonic Electronic Components         ERJ-2GEJ332X Electronic Components           36         1         R43         22K         RES SMD 22K OHM 5% 1/10W 0402         Panasonic Electronic Components         ERJ-2GEJ223X Electronic Components           37         4         R45,R46,R63,R90         100K         RES SMD 100K OHM 5% 1/10W 0402         Panasonic Electronic Components         ERJ-2GEJ104X Electronic Components           38         1         R48         49.9K         RES SMD 49.9K OHM 1% Panasonic Electronic Components         ERJ-2GEJ223X Electronic Components           39         1         R49         200E         RES SMD 200 OHM 1% 3W Z512         TE Connectivity AMP Connectors         3522200RFT AMP Connectors           40         4         R5,R7,R10,R54         10E         RES SMD 10 OHM 1% Panasonic Electronic Components         ERJ-2KF10R0X Electronic Components           41         2         R58,R61         200K         200K Ohm ±1% 0.1W, 1/10W 0603         Yageo         RC0603FR-07200KL           42         2         R59,R60         100K         100K Ohm ±1% 0.1W, 1/10W 0.1W, 1/10W 0.1W, 1/10W 0.1W, 1/10W 0.1W, 1/10W 0.1W, 1/10W 0.1W, 1/10W 0.1W, 1/10W 0.1W, 1/10W 0.1W, 1/10W 0.1W, 1/10W 0.1W, 1/10W 0.1W, 1/10W 0.1W, 1/10W 0.1W, 1/10W 0.1W, 1/10W 0.1W, 1/10W 0.1W, 1/10W 0.1W, 1/10W 0.1W, 1/10W 0.1W, 1/10W 0.1W, 1/10W 0.1                                                                                                    | 34 | 1   | R38               | 75K       |                       | Yageo            |              |
| 1/10W 0402   Electronic Components                                                                                                    |    |     |                   |           |                       |                  |              |
| R43                                                                                                    | 35 | 1   | R4                | 3.3K      |                       |                  | ERJ-2GEJ332X |
| 36         1         R43         22K         RES SMD 22K OHM 5% 1/10W 0402         Panasonic Electronic Components         ERJ-2GEJ223X Electronic Components           37         4         R45,R46,R63,R90         100K         RES SMD 100K OHM 5% 1/10W 0402         Panasonic Electronic Components         ERJ-2GEJ104X Electronic Components           38         1         R48         49.9K         RES SMD 49.9K OHM 1% Panasonic Electronic Components         ERJ-2RKF4992X Electronic Components           39         1         R49         200E         RES SMD 200 OHM 1% 3W 2512         TE Connectivity AMP Connectors         3522200RFT AMP Connectors           40         4         R5,R7,R10,R54         10E         RES SMD 10 OHM 1% Electronic Components         ERJ-2RKF10R0X Electronic Components           41         2         R58,R61         200K         200k Ohm ±1% 0.1W, 1/10W 0603         Yageo         RC0603FR-07200KL           42         2         R59,R60         100K         100k Ohm ±1% 0.1W, 1/10W, 0.1W, 1/10W         Yageo         RC0603FR-07200KL                                                                                                    |    |     |                   |           | 1/10W 0402            |                  |              |
| 1/10W 0402   Electronic Components   ERJ-2GEJ104X                                                                                                    |    |     |                   |           |                       |                  |              |
| R45,R46,R63,R90                                                                                                    | 36 | 1   | R43               | 22K       |                       |                  | ERJ-2GEJ223X |
| 37       4       R45,R46,R63,R90       100K       RES SMD 100K OHM 5% 1/10W 0402       Panasonic Electronic Components       ERJ-2GEJ104X Electronic Components         38       1       R48       49.9K       RES SMD 49.9K OHM 1% Panasonic Electronic Components       ERJ-2KF4992X Panasonic Electronic Components         39       1       R49       200E       RES SMD 200 OHM 1% 3W AMP Connectors       TE Connectivity AMP Connectors         40       4       R5,R7,R10,R54       10E       RES SMD 10 OHM 1% Panasonic Electronic Components       ERJ-2KF10R0X Panasonic Electronic Components         41       2       R58,R61       200K       200k Ohm ±1% 0.1W, 1/10W 0603       Yageo       RC0603FR-07200KL         42       2       R59,R60       100K       100k Ohm ±1% 0.1W, 1/10W, 0.1W, 1/10W, 0.1W, 1/10W       Yageo       RC0603FR-07200KL                                                                                                    |    |     |                   |           | 1/10W 0402            |                  |              |
| 1/10W 0402   Electronic Components   1/10W 0402   Electronic Components   2RJ-                                                                                                    | 27 | 4   | D45 D46 D60 D00   | 1001/     | DEC CMD 400K OUM 50K  |                  | ED LOCE MOAY |
| R48                                                                                                    | 31 | 4   | K45,K46,K63,K90   | TOOK      |                       |                  | ERJ-2GEJ104X |
| 38       1       R48       49.9K       RES SMD 49.9K OHM 1% Electronic Components       ERJ- 2RKF4992X Components         39       1       R49       200E       RES SMD 200 OHM 1% 3W AMP Connectors       TE Connectivity AMP Connectors       3522200RFT         40       4       R5,R7,R10,R54       10E       RES SMD 10 OHM 1% Electronic Components       Panasonic Electronic Electronic Components       ERJ- 2RKF10R0X         41       2       R58,R61       200K       200k Ohm ±1% 0.1W, Yageo       Yageo       RC0603FR- 07200KL         42       2       R59,R60       100K       100k Ohm ±1% 0.1W, Yageo       Yageo       RC0603FR- RC0603FR- 07200KL                                                                                                    |    |     |                   |           | 1/1000 0402           |                  |              |
| 39       1       R49       200E       RES SMD 200 OHM 1% 3W Z512       TE Connectivity AMP Connectors       3522200RFT         40       4       R5,R7,R10,R54       10E       RES SMD 10 OHM 1% TE Connectivity AMP Connectors       ERJ-2RKF10R0X         41       2       R58,R61       200K       200k Ohm ±1% 0.1W, Yageo       Yageo       RC0603FR-1/10W 0603         42       2       R59,R60       100K       100k Ohm ±1% 0.1W, Yageo       Yageo       RC0603FR-07200KL                                                                                                    | 20 | 1   | D/10              | 40 OK     | DES SMD 40 OK OHM 19/ |                  | EDI          |
| Section   Components   Components   Section   Section  | 30 | '   | IN <del>4</del> 0 | 49.91     |                       |                  |              |
| 39         1         R49         200E         RES SMD 200 OHM 1% 3W AMP Connectivity AMP Connectors         3522200RFT AMP Connectors           40         4         R5,R7,R10,R54         10E         RES SMD 10 OHM 1% Panasonic Electronic Components         ERJ-2RKF10R0X           41         2         R58,R61         200K         200k Ohm ±1% 0.1W, 1/10W 0603         Yageo         RC0603FR-07200KL           42         2         R59,R60         100K         100k Ohm ±1% 0.1W, Yageo         Yageo         RC0603FR-07200KL                                                                                                    |    |     |                   |           | 171000 0402           |                  | ZNNF499ZX    |
| 40       4       R5,R7,R10,R54       10E       RES SMD 10 OHM 1% Panasonic Electronic Components       ERJ-2RKF10R0X         41       2       R58,R61       200K       200k Ohm ±1% 0.1W, 1/10W 0603       Yageo       RC0603FR-07200KL         42       2       R59,R60       100K       100k Ohm ±1% 0.1W, 1/10W, 0.1W, 1/10W, 0.1W, 1/10W       Yageo       RC0603FR-07200KL                                                                                                    | 30 | 1   | R49               | 200F      | RES SMD 200 OHM 1% 3W |                  | 3522200RFT   |
| 40       4       R5,R7,R10,R54       10E       RES SMD 10 OHM 1% 1/10W 0402       Panasonic Electronic 2RKF10R0X Components       ERJ-2RKF10R0X Components         41       2       R58,R61       200K       200k Ohm ±1% 0.1W, 1/10W 0603       Yageo       RC0603FR-07200KL         42       2       R59,R60       100K       100k Ohm ±1% 0.1W, 1/10W, 1/10W, 1/1                                                                                                    |    | '   | 1170              | 2002      |                       | _                | 00222001(1 1 |
| 41     2     R58,R61     200K     200k Ohm ±1% 0.1W, 1/10W 0603     Yageo     RC0603FR-07200KL       42     2     R59,R60     100K     100k Ohm ±1% 0.1W, 100k Ohm ±1% 0.1W, 100k Ohm ±1% 0.                                                                                                    | 40 | 4   | R5 R7 R10 R54     | 10F       |                       |                  | FR.I-        |
| 41         2         R58,R61         200K         200k Ohm ±1% 0.1W, 1/10W 0603         Yageo         RC0603FR-07200KL           42         2         R59,R60         100K         100k Ohm ±1% 0.1W, Yageo         Yageo         RC0603FR-07200KL                                                                                                    |    | 1   |                   |           |                       |                  |              |
| 41       2       R58,R61       200K       200k Ohm ±1% 0.1W, 1/10W 0603       Yageo       RC0603FR-07200KL         42       2       R59,R60       100K       100k Ohm ±1% 0.1W, Yageo       RC0603FR-07200KL                                                                                                    |    |     |                   |           |                       |                  |              |
| 1/10W 0603   07200KL                                                                                                    | 41 | 2   | R58,R61           | 200K      | 200k Ohm ±1% 0.1W.    | •                | RC0603FR-    |
| 42 2 R59,R60 100K 100k Ohm ±1% 0.1W, Yageo RC0603FR-                                                                                                    |    |     | -, -              |           |                       | 9                |              |
|                                                                                                    | 42 | 2   | R59,R60           | 100K      |                       | Yageo            |              |
|                                                                                                    |    |     | ,                 |           |                       |                  |              |

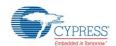

| #  | Qty   | Reference          | Value     | Description                    | Manufacturer                        | Mfr Part #          |
|----|-------|--------------------|-----------|--------------------------------|-------------------------------------|---------------------|
| 43 | 1     | R6                 | 10m       | RES SMD 0.01 OHM 1%            | Rohm                                | PMR100HZPF          |
|    |       |                    |           | 2W 2512                        | Semiconductor                       | U10L0               |
| 44 | 1     | SW1                | EVQ-      | SWITCH TACTILE SPST-           | Panasonic                           | EVQ-PE105K          |
|    |       |                    | PE105K    | NO 0.05A 12V                   | Electronic                          |                     |
|    |       |                    |           |                                | Components                          |                     |
| 45 | 1     | TYPE-C_VBUS        | RED       | TEST POINT PC MINI             | Keystone                            | 5000                |
|    |       |                    |           | .040"D RED                     | Electronics                         |                     |
| 46 | 1     | U1                 |           | IC CURR MONITOR HIGH           | Diodes                              | ZXCT1109SA-7        |
|    |       |                    |           |                                | Incorporated                        |                     |
| 47 | 1     | U2                 | AP2822AK  | IC USB POWER SWITCH            | Diodes                              | AP2822AKATR         |
|    |       |                    | ATR-G1    | SOT25                          | Incorporated                        | -G1                 |
| 48 | 1     | U3                 | CYPD212   | IC MCU 32BIT 32KB FLASH        | Cypress                             | CYPD2122-           |
|    |       |                    | 2-24LQXIT |                                | Semiconductor                       | 24LQXIT             |
| 49 | 1     | U4                 | TSX3702I  | IC COMPARATOR 16V              | STMicroelectronic                   | TSX3702IQ2T         |
|    |       |                    | Q2T       | DUAL CMOS 8DFN                 | S                                   |                     |
| 50 | 1     | U6                 | CY7C6521  | IC USB TO UART BRIDGE          | Cypress                             | CY7C65215-          |
|    |       |                    | 5         | DUAL 32QFN                     | Semiconductor                       | 32LTXI              |
|    |       |                    |           |                                | Corp                                |                     |
| 51 | 1     | U7                 | USBLC6-   | TVS DIODE 5.25VWM              | STMicroelectronic                   | USBLC6-2P6          |
|    |       |                    | 2P6       | 17VC SOT666                    | S                                   |                     |
| 52 | 1     | N/A                | 600-      | PCB, BARE, CY4521 CCG2         |                                     | 600-60361-01        |
|    |       |                    | 60361-01  | Daughter Card                  | Manufacturer                        |                     |
|    | C Con | nponents           |           |                                |                                     |                     |
| 53 | 1     | Jumper Plug        | N/A       | 2.54MM JUMPER PLUG             | Wurth Electronics                   | 609002115121        |
|    |       |                    |           | WITH TEST POINT                | Inc                                 |                     |
| 54 | 1     | Label              | NA        | LBL, PCBA Identification Label | Cypress                             |                     |
| NO | O 4 D | 0                  |           |                                | Semiconductor                       |                     |
|    | LOAD  | Components         | ı         |                                | Monata Elastrasias                  | OD 100ED74114       |
| 55 | 1     | C4                 | 4.7uF     | CAP CER 4.7UF 50V X7R<br>1210  | Murata Electronics<br>North America | 75KE11L             |
| 56 |       |                    |           | CAR CER O ALIE 4CV VZD         | Samsung Electro-                    | CL 40D404M00        |
|    | 3     | C17,C23,C33        | 0.1uF     | CAP CER 0.1UF 16V X7R<br>0603  | Mechanics                           | CL10B104MO8<br>NNNC |
|    |       |                    |           | 0003                           | America, Inc.                       | ININIC              |
| 57 | 2     | C20,C24            | 4.7uF     | CAP CER 4.7UF 35V X5R          | Murata Electronics                  |                     |
|    | _     | 020,024            | 7.7 UI    | 0603                           | North America                       | 75KE05L             |
| 58 |       |                    |           | CAP CER 10UF 50V X7R           | Samsung Electro-                    | CL32B106KBJ         |
|    | 1     | C25                | 10uF      | 1210 ±10%                      | Mechanics                           | NNWE                |
|    |       |                    |           | 12.10 2.10 /0                  | America, Inc.                       | 1 41 4 V V          |
| 59 |       | R8,R15,R22,R23,R2  |           |                                |                                     |                     |
|    | 16    | 6,R27,R28,R29,R31, | 0E        | RES 0.0 OHM 1/16W JUMP         | Vishay Dale                         | CRCW0402000         |
|    |       | R35,R51,R57,R62,R  | -         | 0402 SMD                       | Violiay Baio                        | 0Z0ED               |
| -  |       | 65,R73,R74         |           |                                |                                     |                     |
| 60 |       | R19,R20,R37,R41,R  | 4016      | RES 10K OHM 1/16W 1%           | Samsung Electro-                    | RC1005F103C         |
|    | 5     | 70                 | 10K       | 0402                           | Mechanics                           | S                   |
|    |       | =                  |           |                                | America, Inc                        | -                   |
| 61 |       | Do. 4              | 4=014     | RES SMD 453K OHM 1%            | Panasonic                           | ERJ-                |
|    | 1     | R34                | 453K      | 1/10W 0402                     | Electronic                          | 2RKF4533X           |
|    |       |                    |           |                                | Components                          |                     |

# **Revision History**

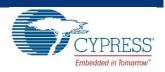

# **Document Revision History**

|          | Document Title: CY4521 EZ-PD™ CCG2 Evaluation Kit Guide  Document Number: 002-15712 |                     |                                                                                                    |  |  |  |
|----------|-------------------------------------------------------------------------------------|---------------------|----------------------------------------------------------------------------------------------------|--|--|--|
| Revision | Issue Date                                                                          | Origin of<br>Change | Description of Change                                                                                      |  |  |  |
| **       | 11/25/2016                                                                          | VGT                 | New EVK user guide.                                                                                        |  |  |  |
| *A       | 01/04/2017                                                                          | SELV                | Added CE compliance details.  Updates to address the feedback received on the Beta version of the document |  |  |  |

# **X-ON Electronics**

Largest Supplier of Electrical and Electronic Components

Click to view similar products for Interface Development Tools category:

Click to view products by Cypress manufacturer:

Other Similar products are found below:

ADP5585CP-EVALZ CHA2066-99F AS8650-DB 416100120-3 XR18910ILEVB XR21B1421IL28-0A-EVB EVAL-ADM2491EEBZ

MAXREFDES23DB# MAX13235EEVKIT DFR0257 XR22404CG28EVB ZLR964122L ZLR88822L DC327A PIM511 PIM536 PIM517

DEV-17512 STR-FUSB3307MPX-PPS-GEVK ZSSC3240KIT P0551 MAX9121EVKIT PIM532 ZSC31010KITV2P1 MIKROE-2335

XR20M1172G28-0B-EB 1764 1833 1862 EVB-USB82514 ATA6628-EK EVAL-CN0313-SDPZ 2264 MCP23X17EV PS081-EVA-HR

MODULE 237 SMA2RJ45EVK/NOPB FR12-0002 MAFR-000455-001 BOB-13263 CPC5622-EVAL-600R SKYFR-000743 SKYFR-000827 SKYFR-000982 MIKROE-2750 292 DFR0065 DFR0077 TEL0010 TEL0038